ГБПОУ «СТАПМ им. Д.И. Козлова»

УТВЕРЖДЕНО:

Приказ директора техникума

ГБПОУ «СТАПМ им.Д.И. Козлова»

от 18.05.2023 г. № 98

## **РАБОЧАЯ ПРОГРАММА ПРОФЕССИОНАЛЬНОГО МОДУЛЯ**

## **ПМ 03 Изготовление деталей на металлорежущих станках с программным управлением по стадиям технологического процесса в соответствии с требованиями охраны труда и экологической безопасности Профессиональный цикл**

*программы подготовки квалифицированных рабочих, служащих по профессии 15.01.32 Оператор станков с программным управлением*

**2023 год**

#### ОЛОБРЕНО

#### ЦК специальности

15.02.16 Технология машиностроения,

профессий

15.01.23 Наладчик станков и оборудования в механобработке,

15.01.25 Станочник (металлообработка),

15.01.29 Контролер станочных и слесарных работ,

15.01.32 Оператор станков с программным управлением,

15.01.33 Токарь на станках с числовым программным управлением;

15.01.34 Фрезеровщик на станках с числовым программным управлением

Председатель Дере Е.В. Гордеева « /8 » мая 2023 г. /

Составитель: Гордеева Е.А. , Мирошникова А.П., преподаватели ГБПОУ «СТАПМ им. Д.И. Козлова»

Рабочая программа разработана на основе Федерального государственного образовательного стандарта среднего профессионального образования по профессии 15.01.32 Оператор станков с программным управлением, утвержденном приказом Министерства образования и науки Российской Федерации от 9 декабря 2016 г. N 1555 (зарегистрирован Министерством юстиции Российской Федерации 20 декабря 2016 г., регистрационный N 44827), с изменениями, внесенными приказом Министерства просвещения РФ от 01 сентября 2022 г. N 796 (зарегистрировано в Минюсте России 11 октября 2022 г. N 70461).

Рабочая программа разработана с учетом профессионального стандарта "Оператор металлорежущих станков с числовым программным управлением", утвержденного приказом Министерства труда и социальной защиты РФ от 29.06.2021г. № 431н (зарегистрированно в Министерстве юстиции РФ от 23.07.2021г., регистрационный номер № 64365). уровень квалификации 2. Рабочая программа ориентирована на подготовку студентов к выполнению задания для сдачи демонстрационного экзамена по компетенции

«Токарные работы на станках с ЧПУ» и «Фрезерные работы на станках с ЧПУ».

#### **СОДЕРЖАНИЕ**

## **1. ОБЩАЯ ХАРАКТЕРИСТИКА РАБОЧЕЙ ПРОГРАММЫ ПРОФЕССИОНАЛЬНОГО МОДУЛЯ**

**2. СТРУКТУРА И СОДЕРЖАНИЕ ПРОФЕССИОНАЛЬНОГО МОДУЛЯ**

**3. УСЛОВИЯ РЕАЛИЗАЦИИ ПРОФЕССИОНАЛЬНОГО МОДУЛЯ**

**4. КОНТРОЛЬ И ОЦЕНКА РЕЗУЛЬТАТОВ ОСВОЕНИЯ ПРОФЕССИОНАЛЬНОГО МОДУЛЯ**

### **1. ОБЩАЯ ХАРАКТЕРИСТИКА РАБОЧЕЙ ПРОГРАММЫ ПРОФЕССИОНАЛЬНОГО МОДУЛЯ**

**«ПМ03 Изготовление деталей на металлорежущих станках с программным управлением по стадиям технологического процесса в соответствии с требованиями охраны труда и экологической безопасности»**

#### **Цель и планируемые результаты освоения профессионального модуля**

В результате изучения профессионального модуля обучающийся должен освоить основной вид деятельности «Изготовление деталей на металлорежущих станках с программным управлением по стадиям технологического процесса в соответствии с требованиями охраны труда и экологической безопасности» и соответствующие ему общие компетенции и профессиональные компетенции:

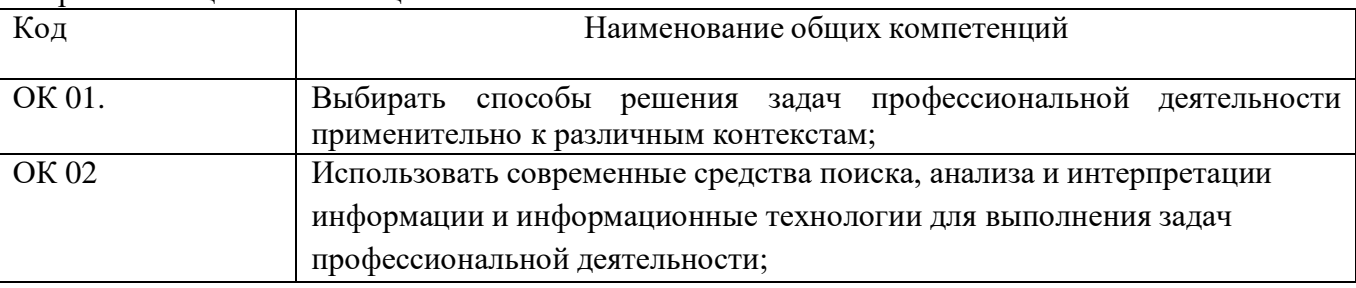

Перечень общих компетенций

Перечень профессиональных компетенций

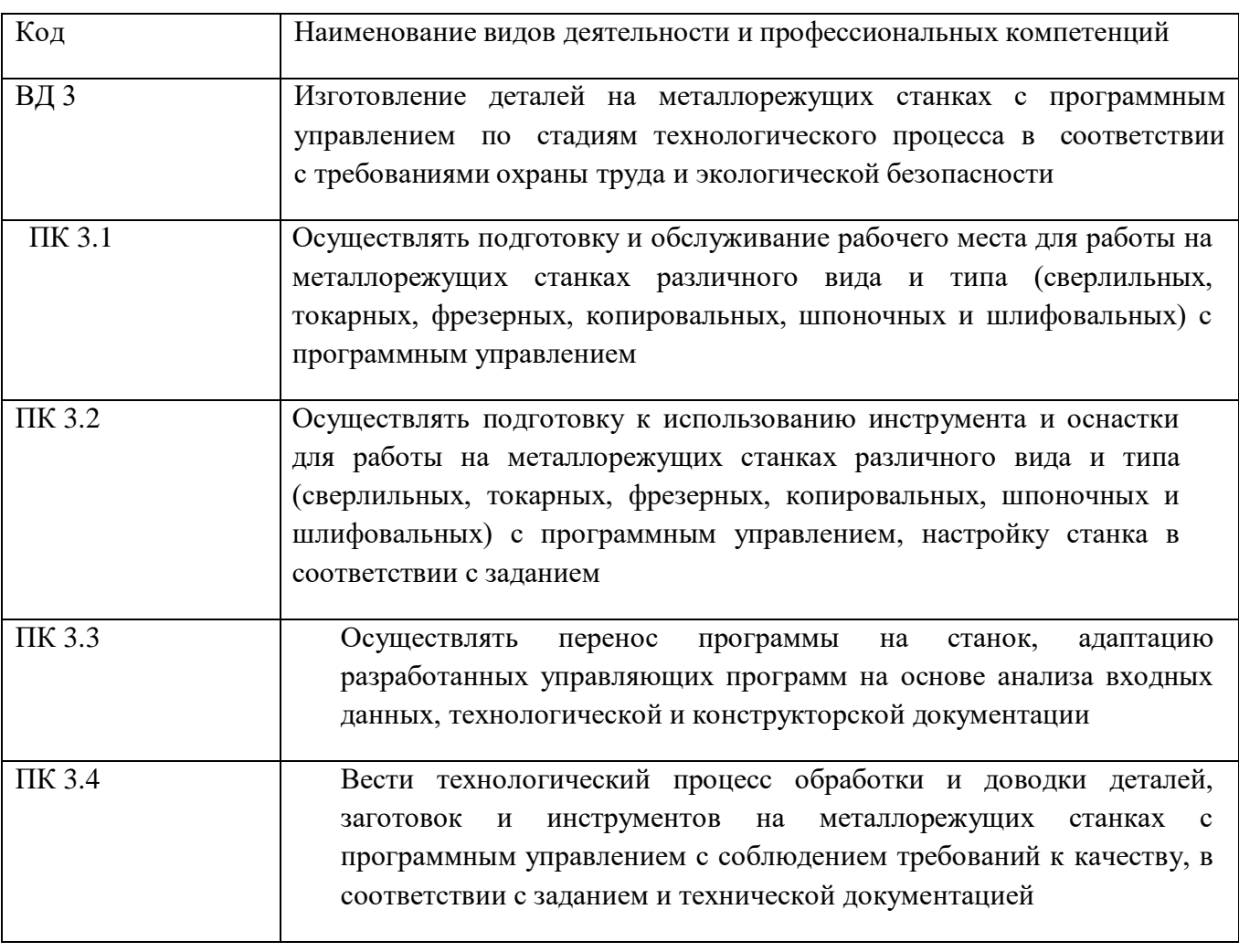

В результате освоения профессионального модуля обучающийся должен:

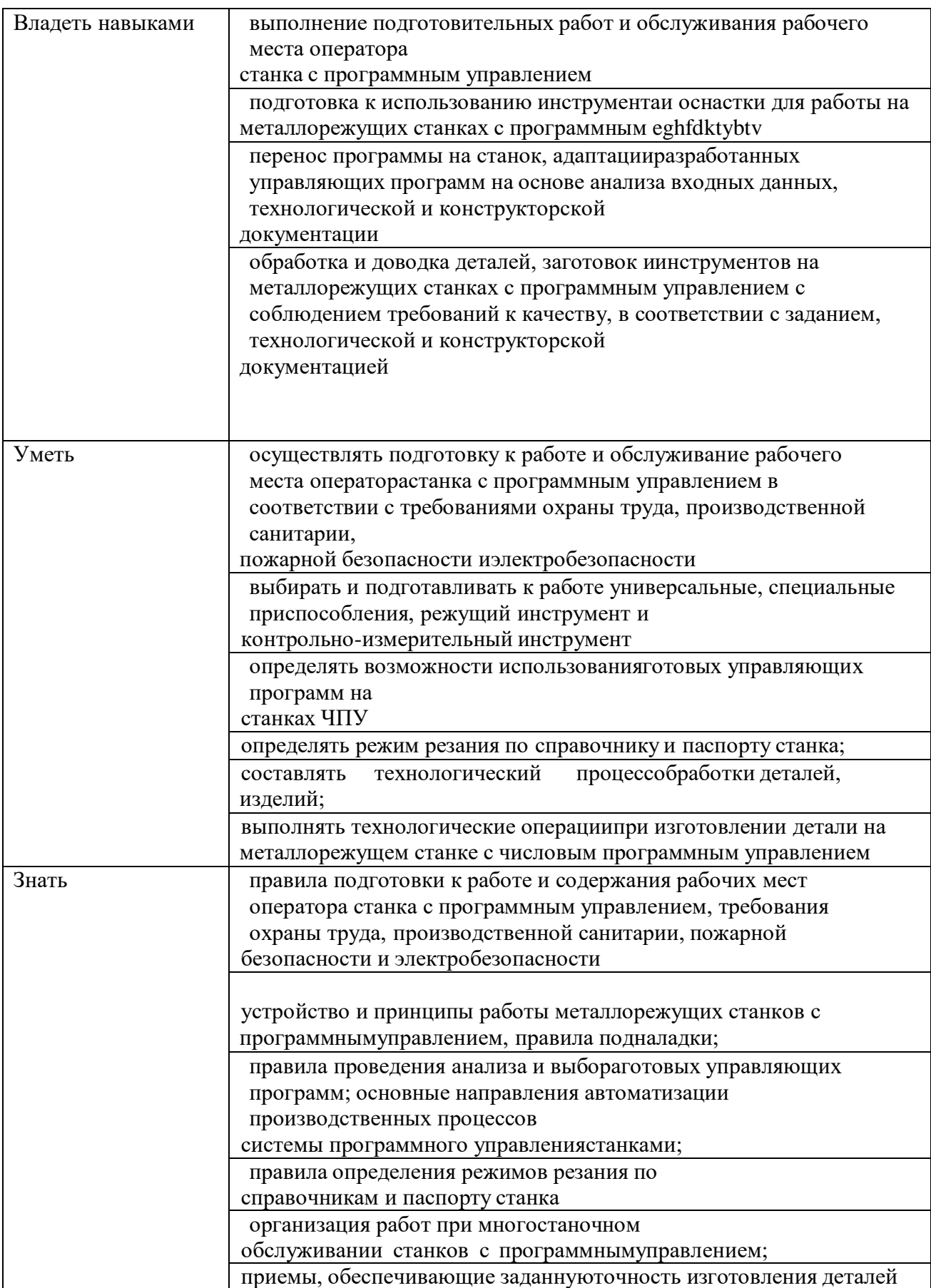

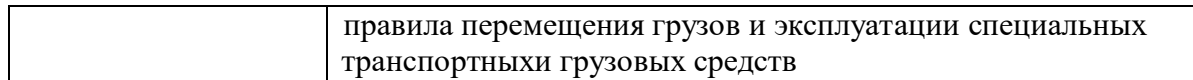

С целью приведения содержания рабочей программы профессионального модуля в соответствии с профессиональным стандартоми требованиями рынка труда осваиваются следующие трудовые действия, необходимые умения и знания профессионального стандарта «Оператор металлорежущих станков с числовым программным управлением».

Трудовые действия профессионального стандарта «Оператор

металлорежущих станков с числовым программным управлением»:

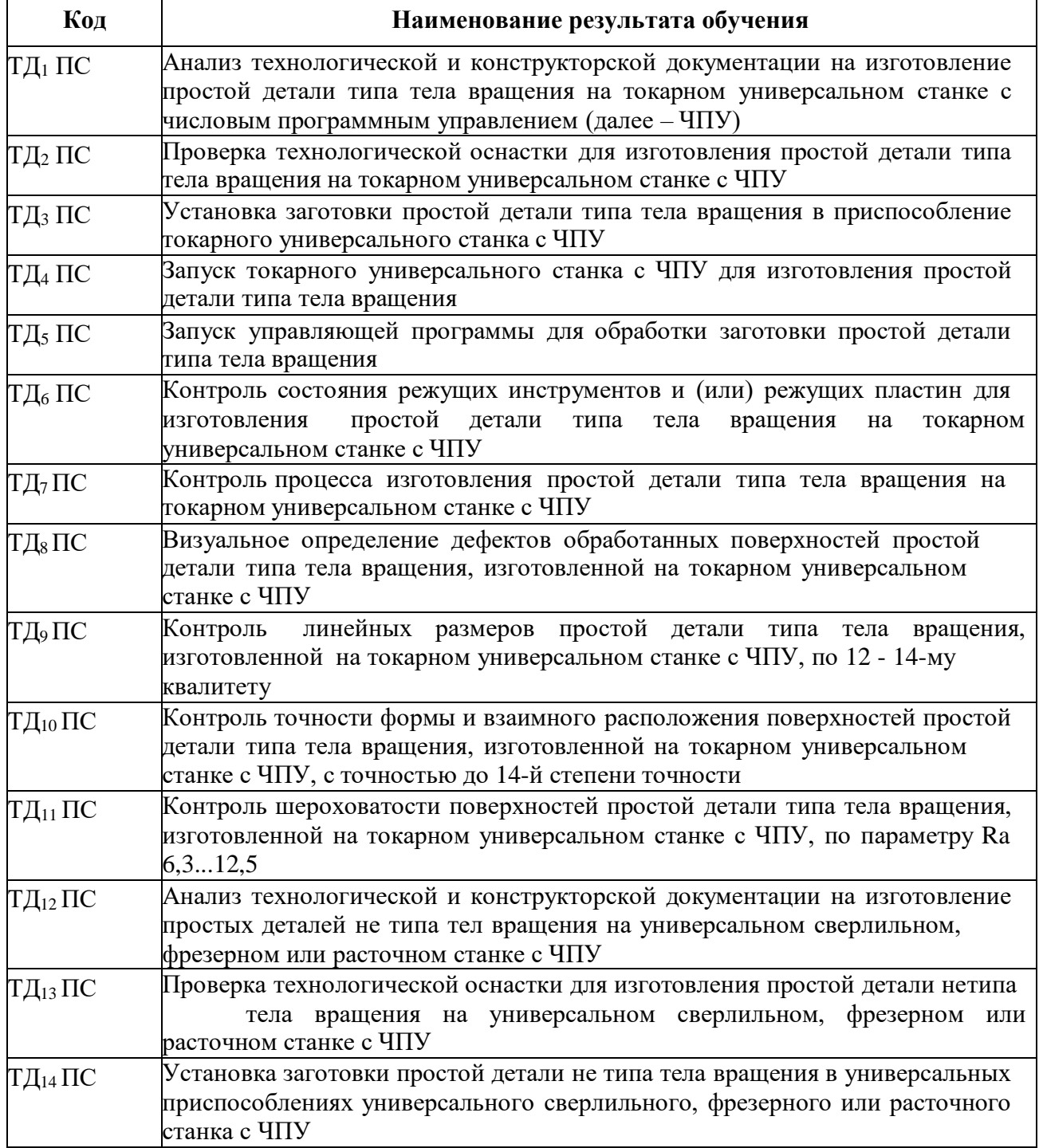

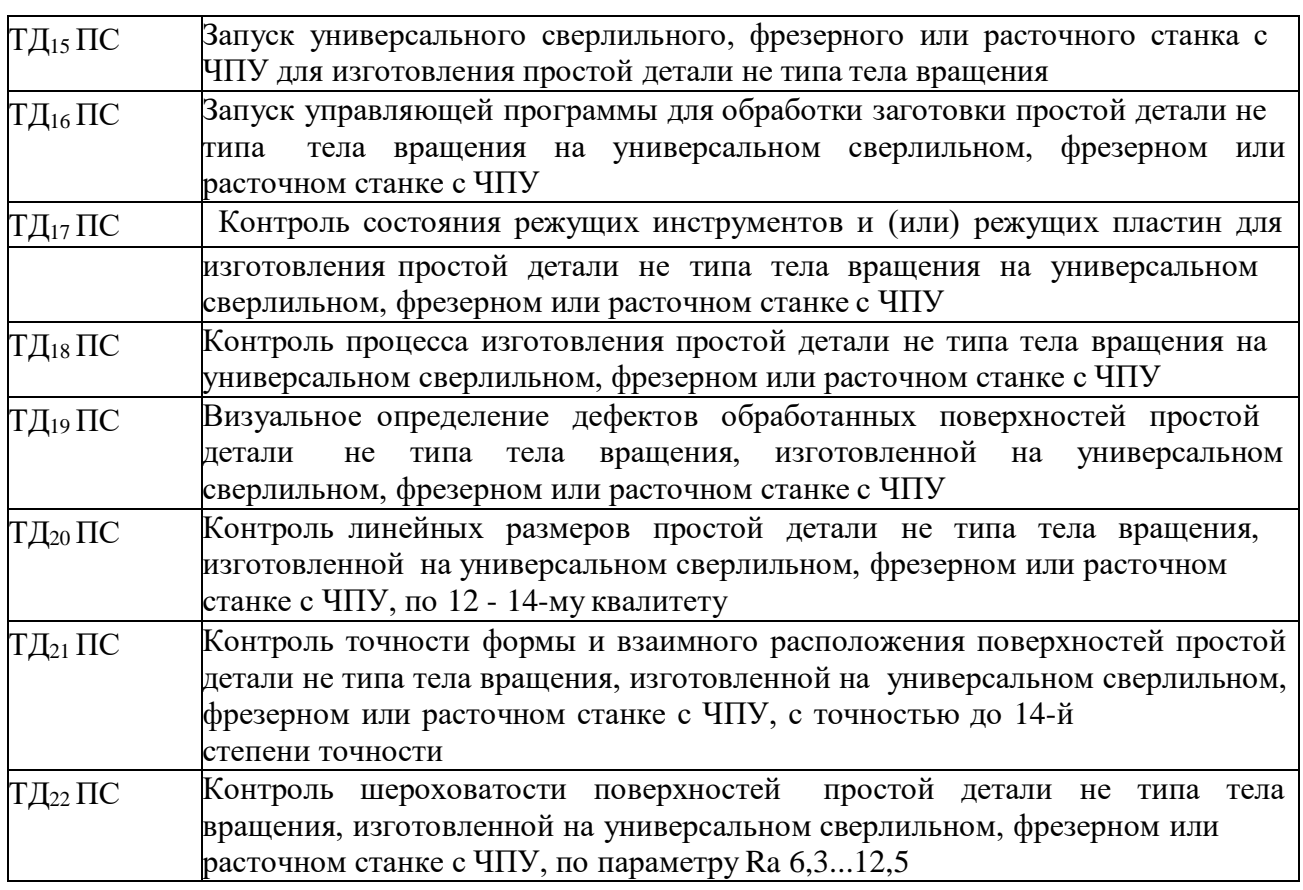

## Умения профессионального стандарта «Оператор металлорежущих

станков с числовым программным управлением»:

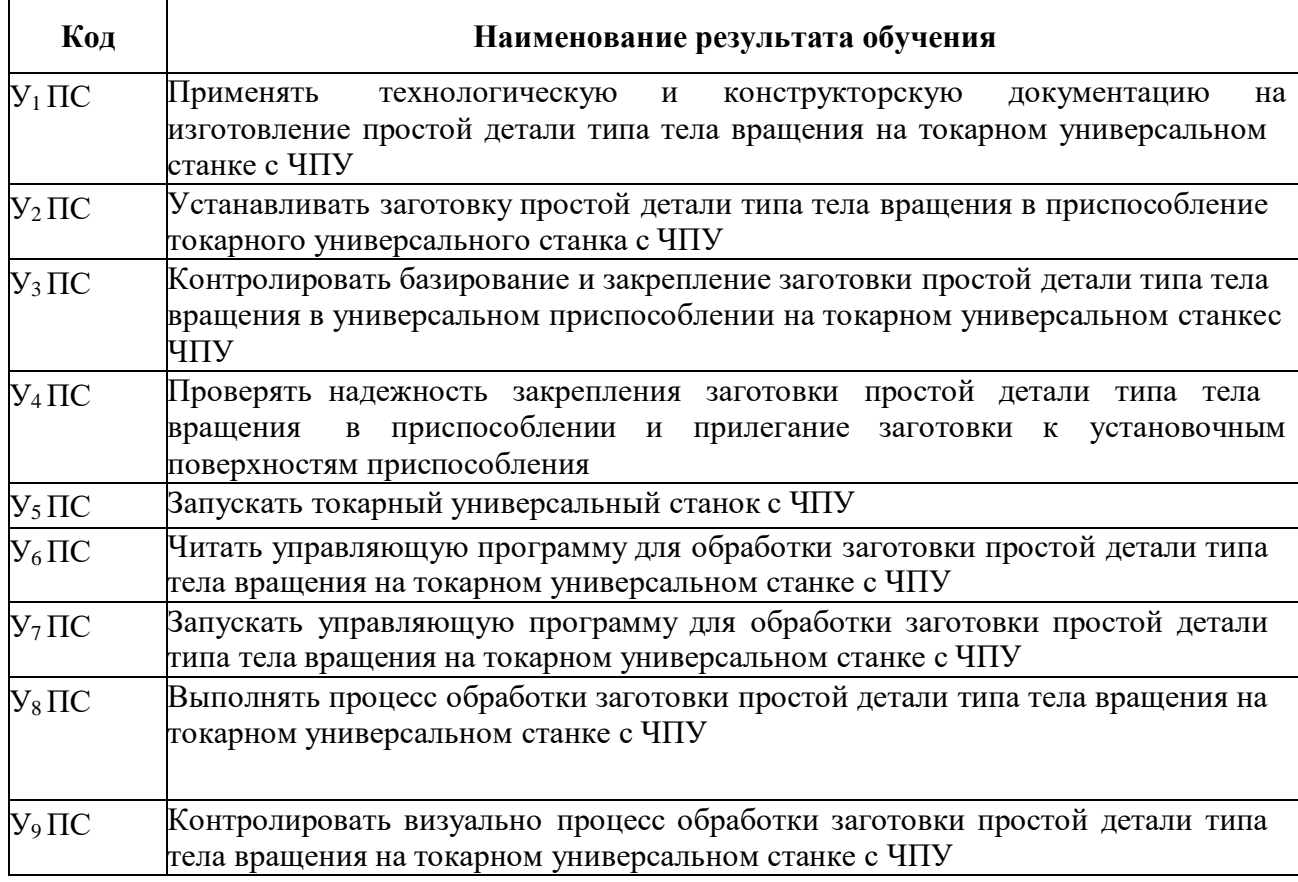

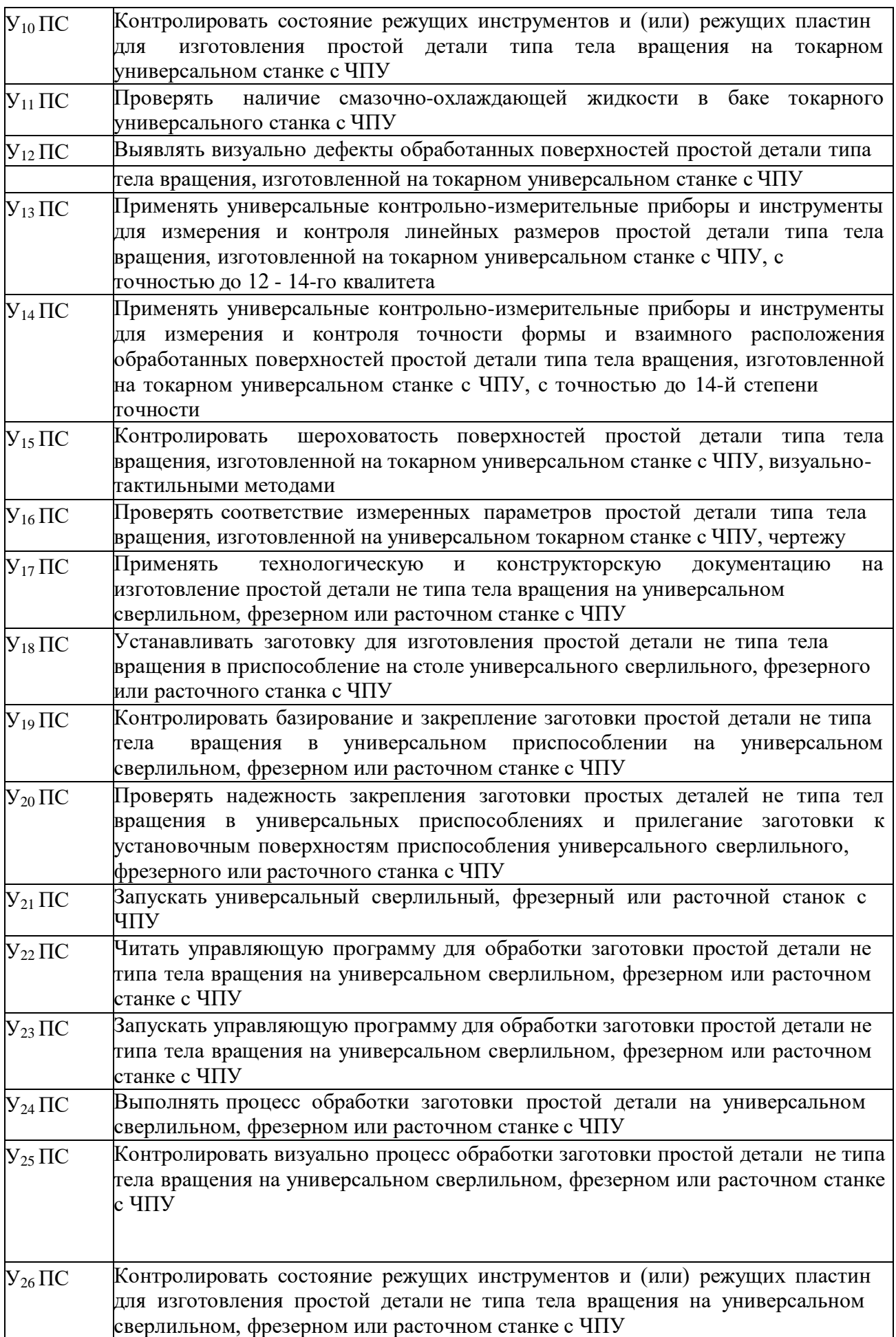

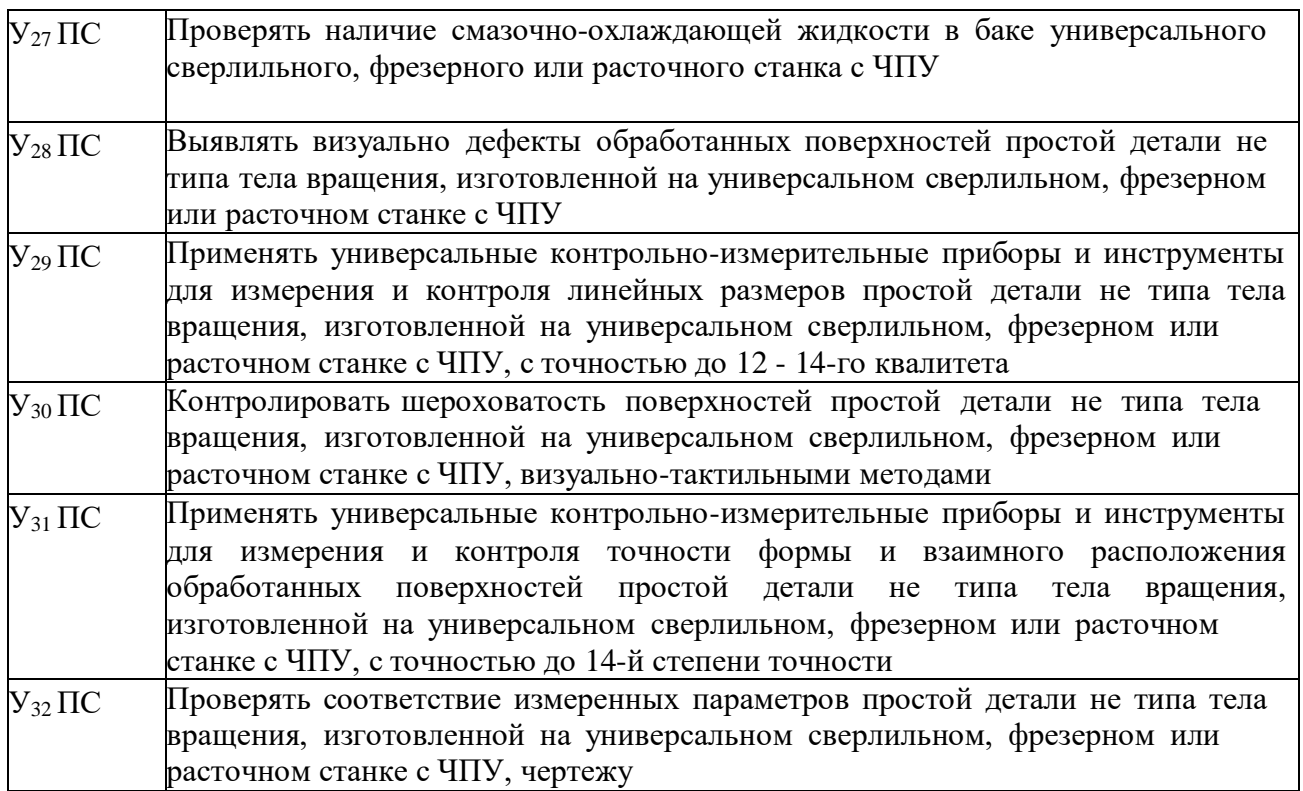

## **Знания профессионального стандарта «Оператор металлорежущихстанков**

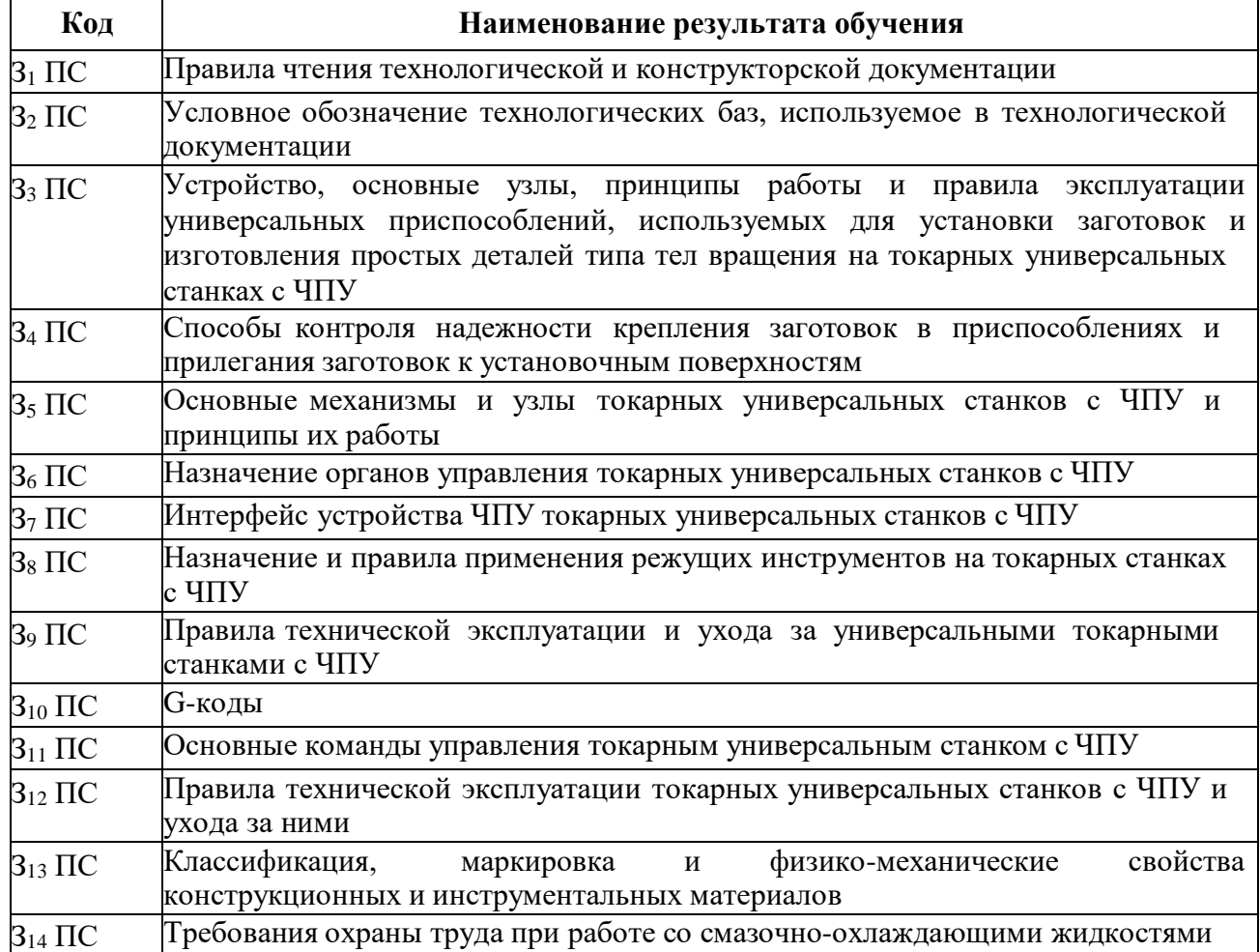

### **с числовым программным управлением»:**

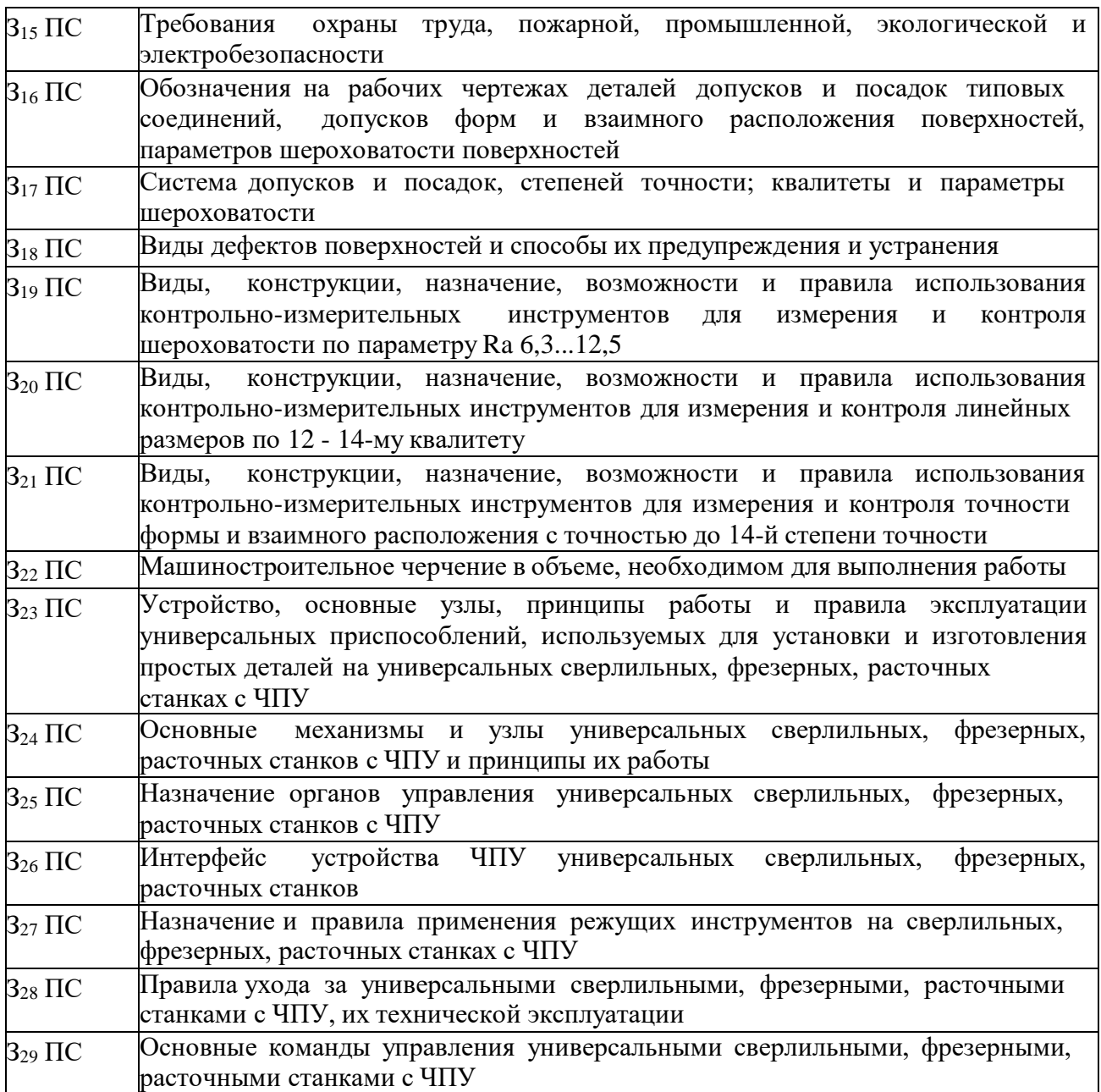

**С целью подготовки студентов к сдаче демонстрационного экзамена содержание рабочей программы профессионального модуля ориентировано на следующие минимальные требования к навыкам (умениям), указанным в техническом описании компетенции.**

#### **Знания:**

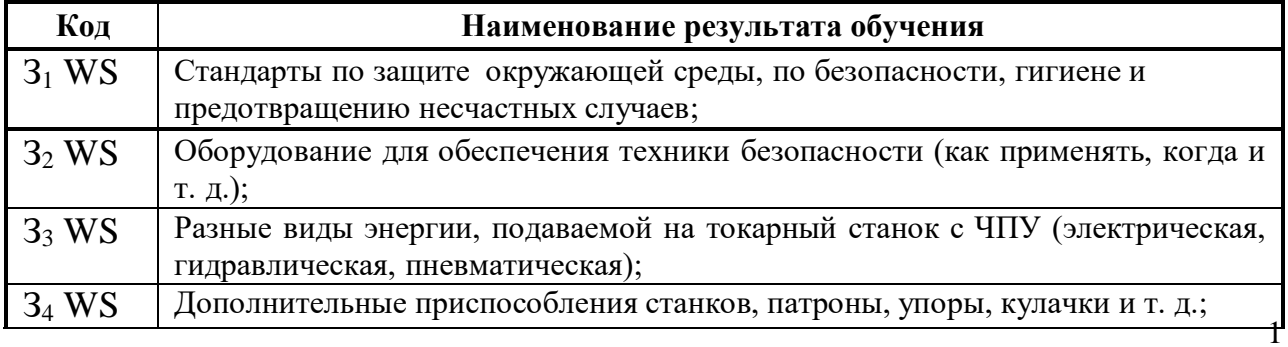

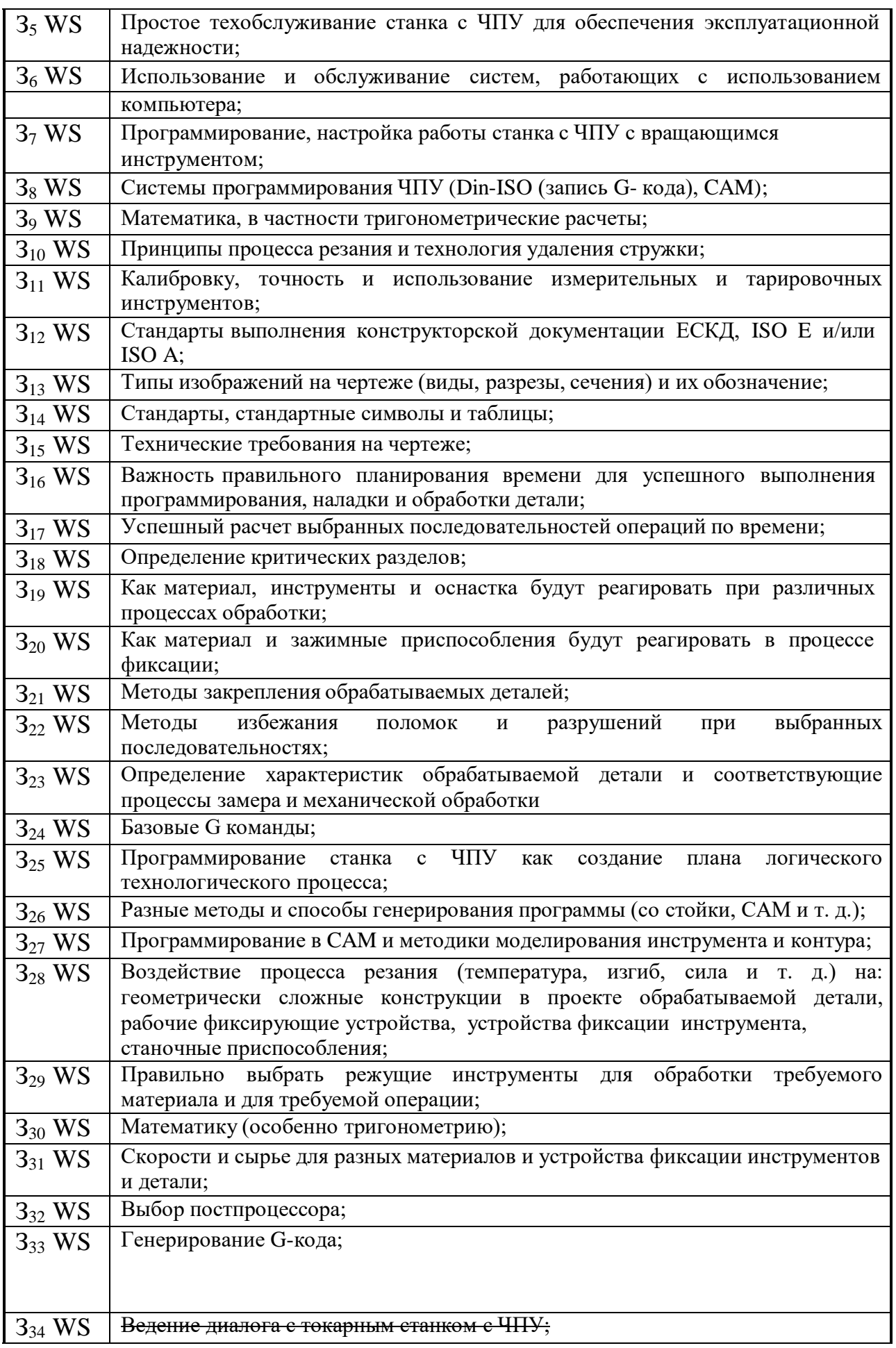

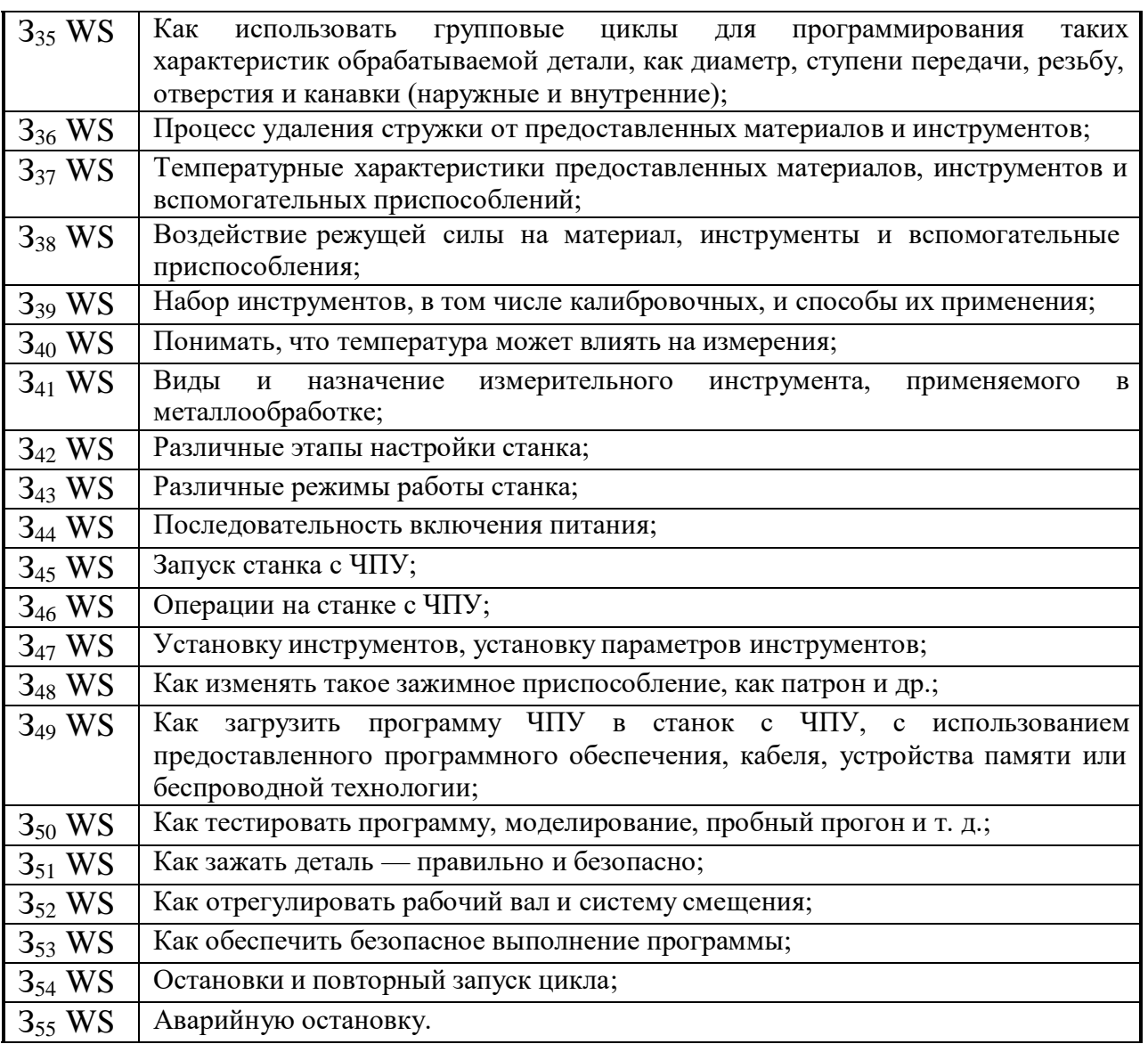

# **Умения (навыки):**

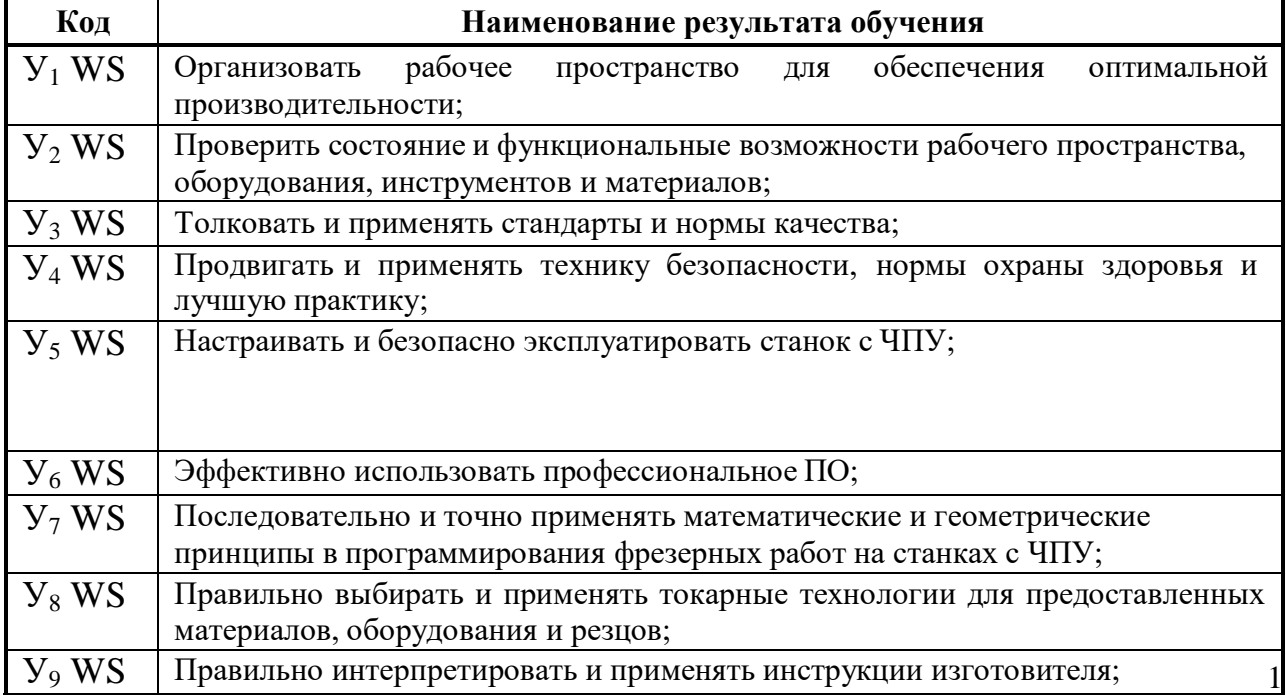

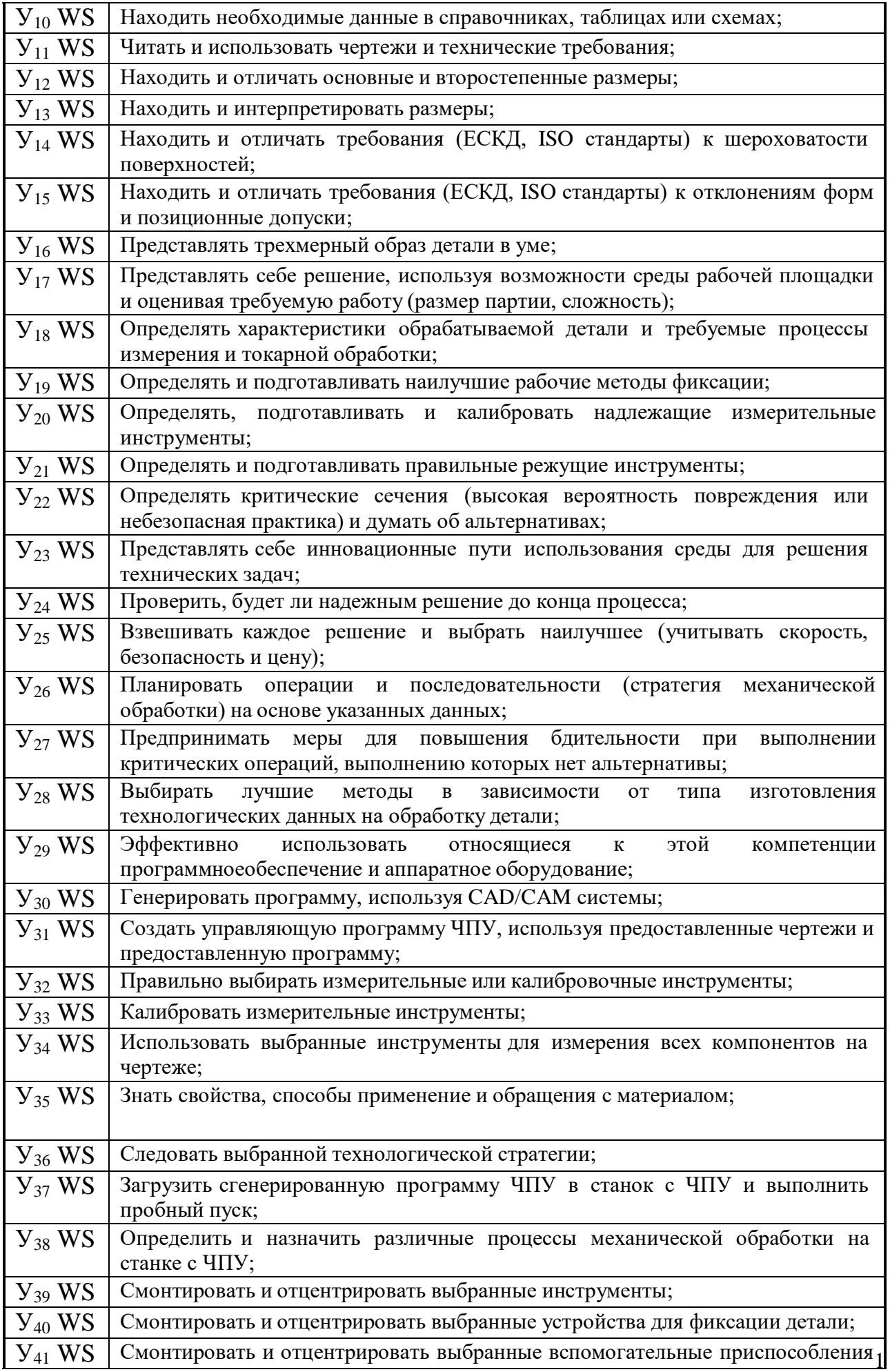

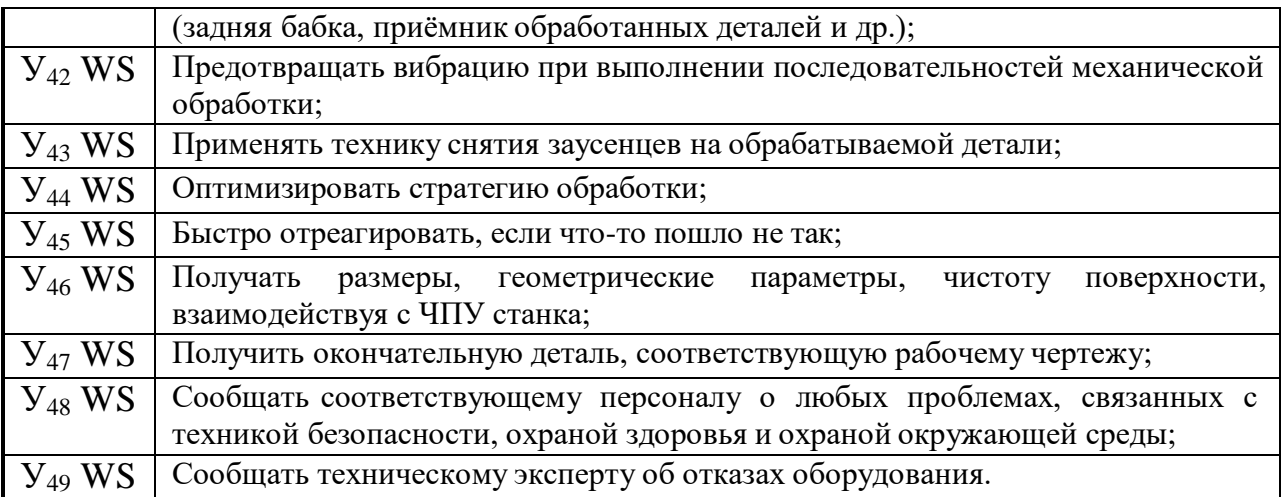

#### **1.2. Количество часов, отводимое на освоение профессионального модуля**

Всего часов 398 часов

в том числе в форме практической подготовки 288 часов

Из них на освоение МДК 98часов

в том числе самостоятельная работа 6 часов

практики, в том числе учебная 108 часов

производственной 180 часов

Промежуточная аттестация 12 часов

## **2. СТРУКТУРА И СОДЕРЖАНИЕ ПРОФЕССИОНАЛЬНОГО МОДУЛЯ**

# **Структура профессионального модуля**

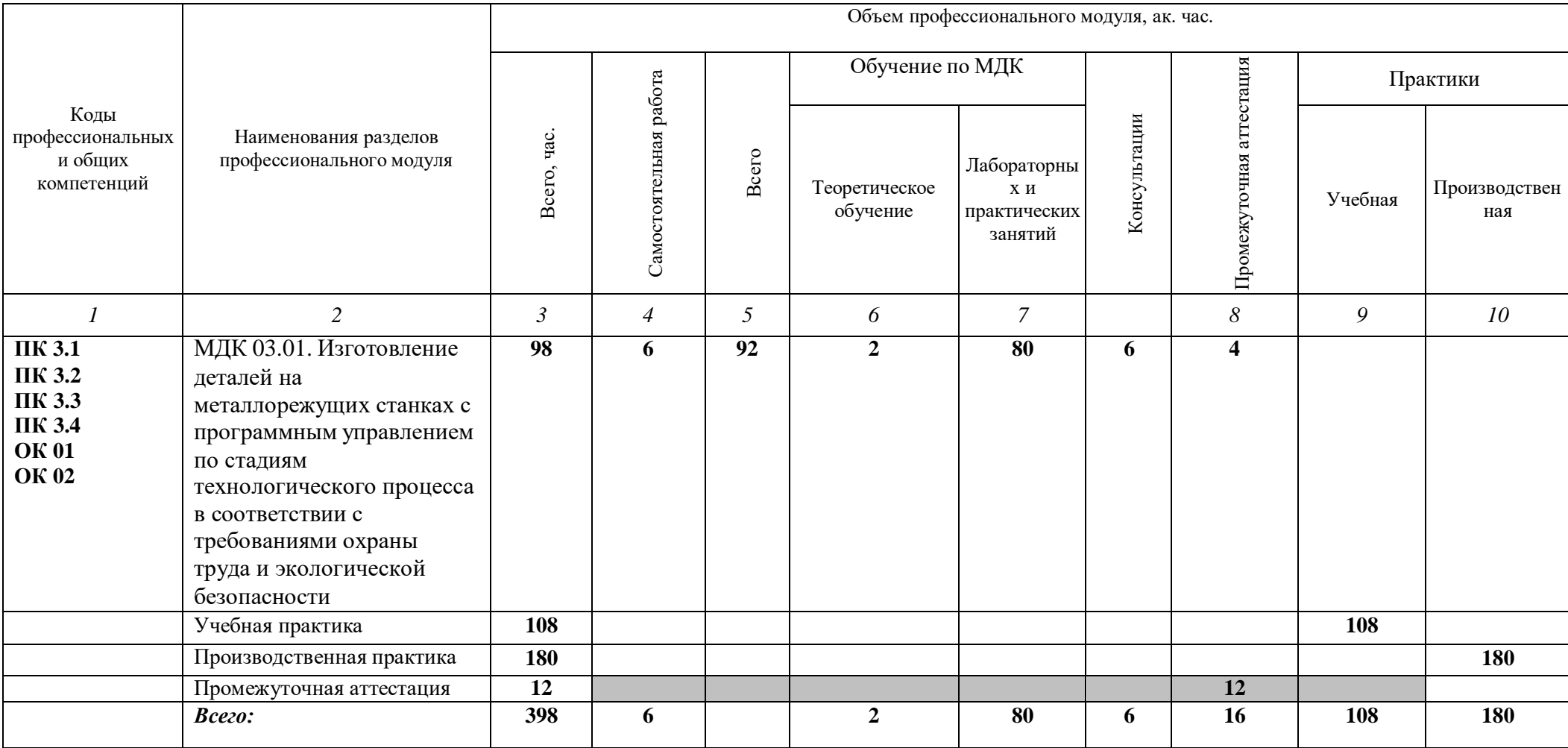

## **Тематический план и содержание профессионального модуля (ПМ)**

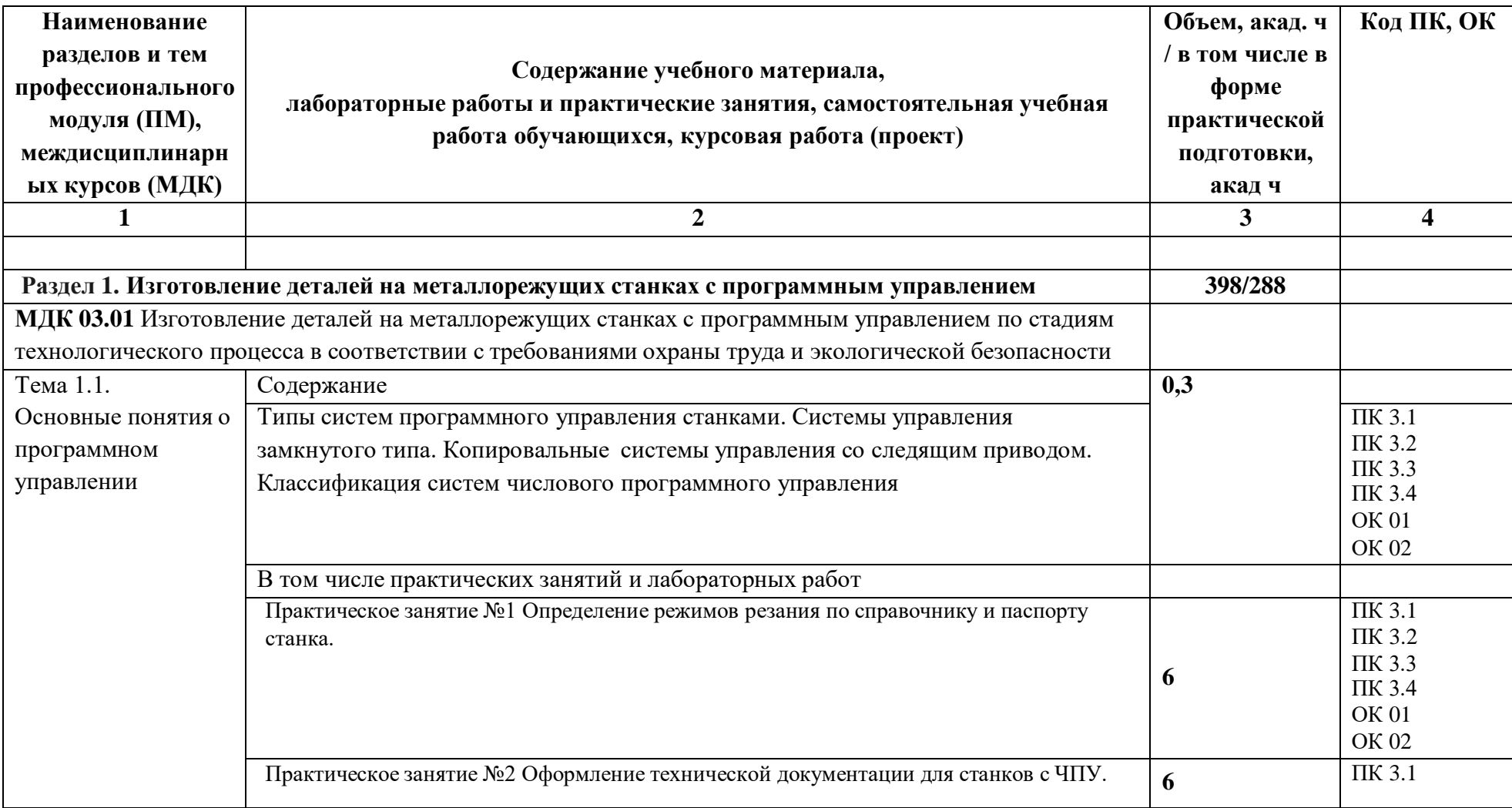

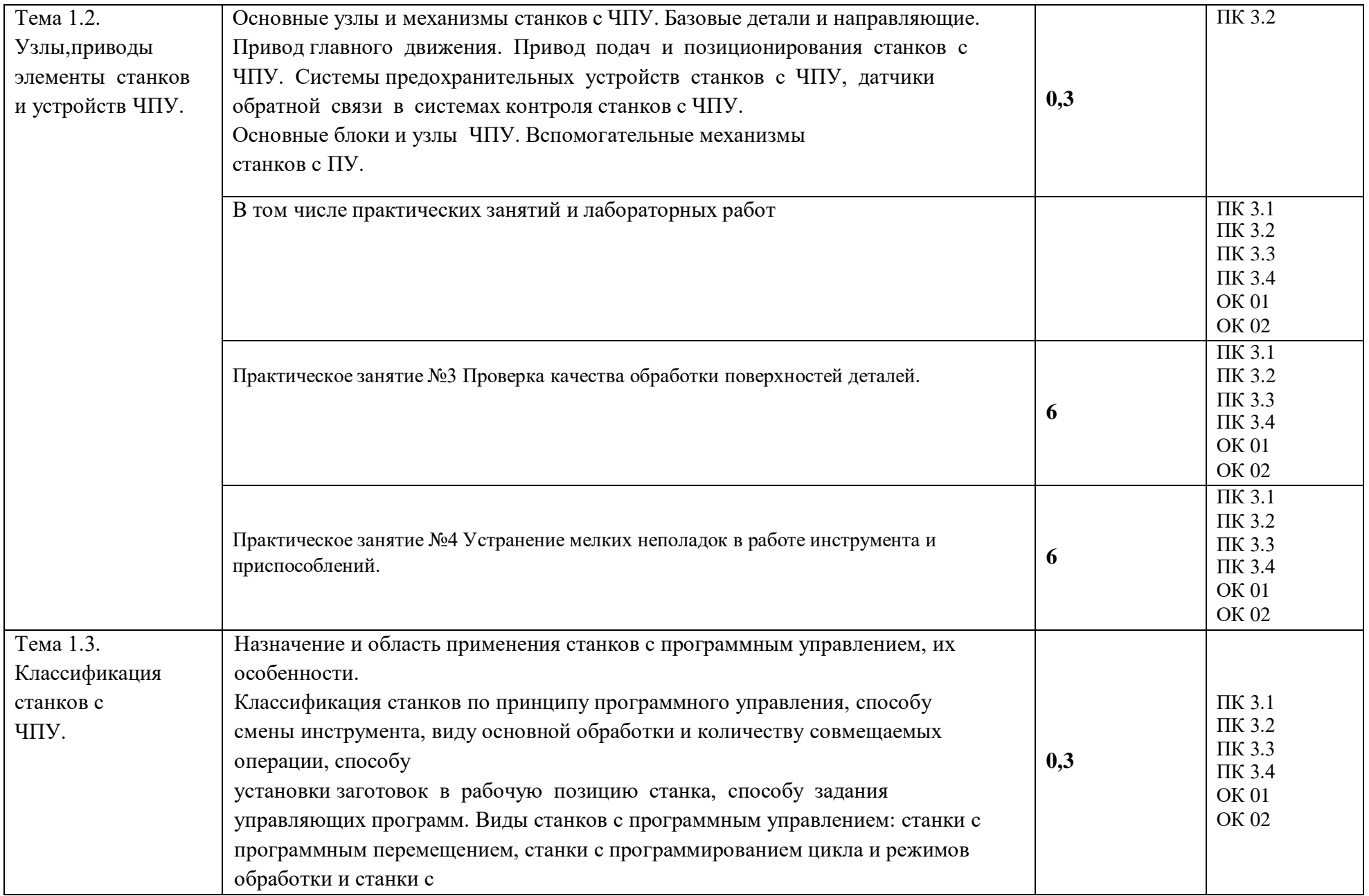

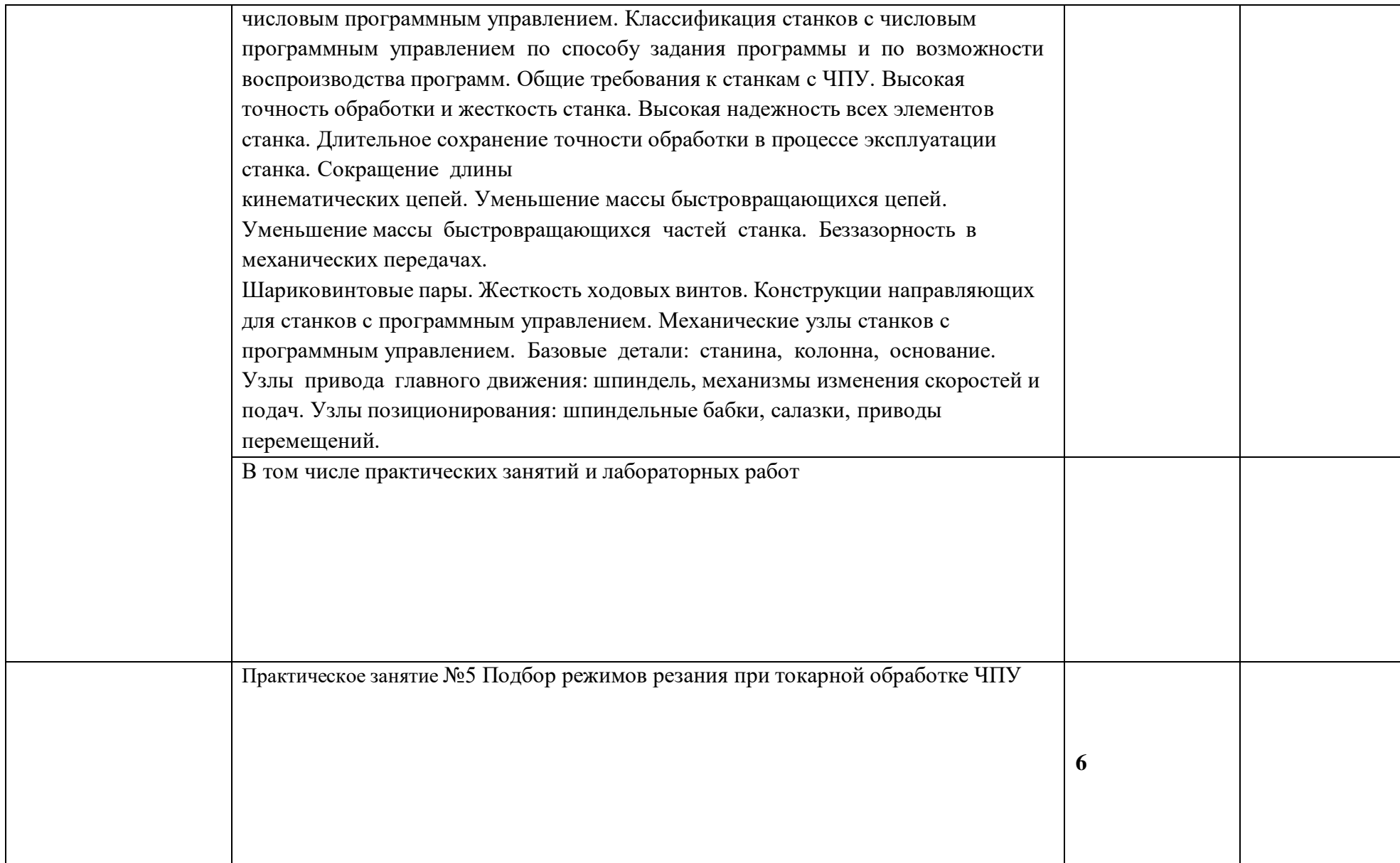

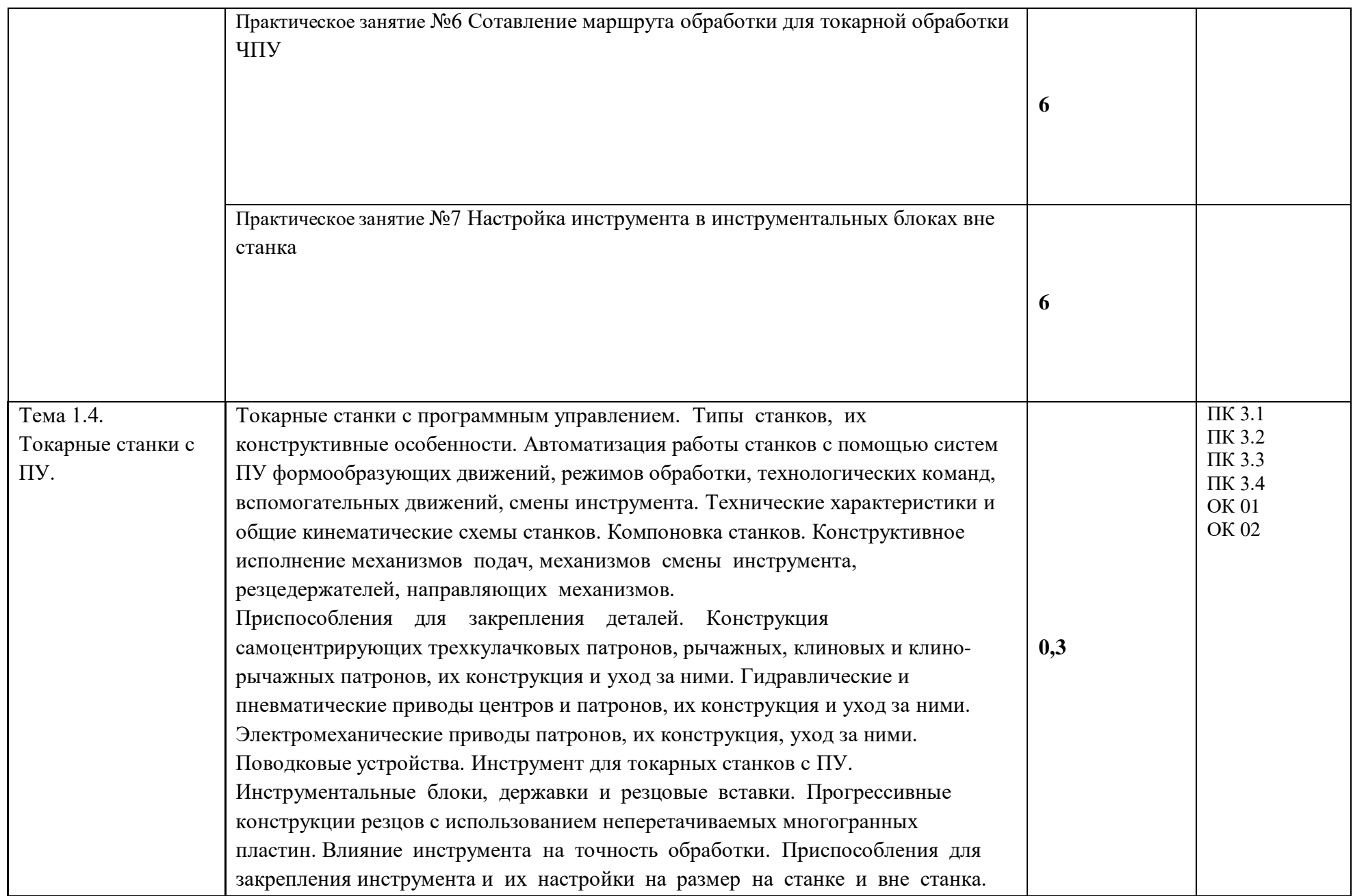

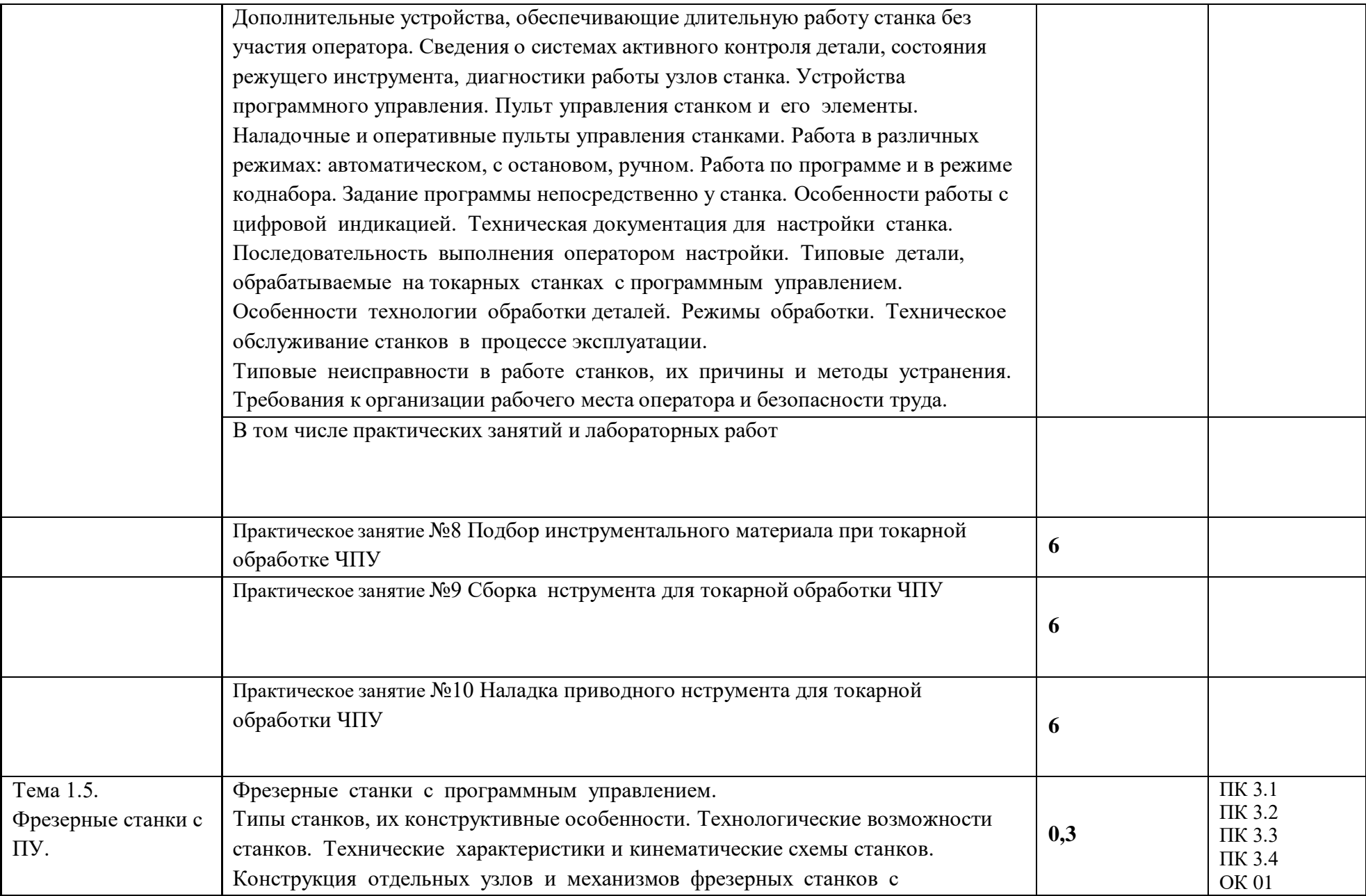

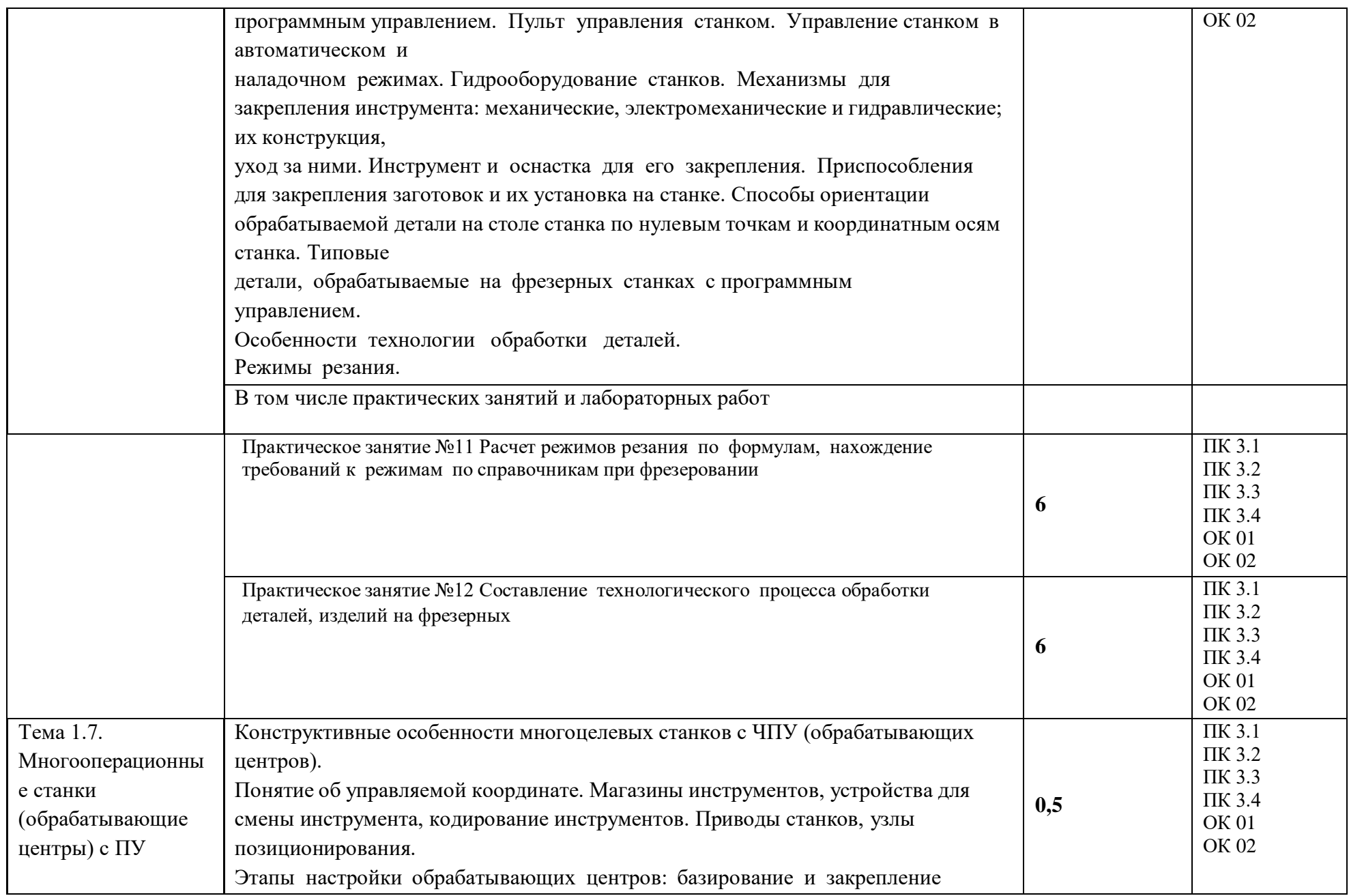

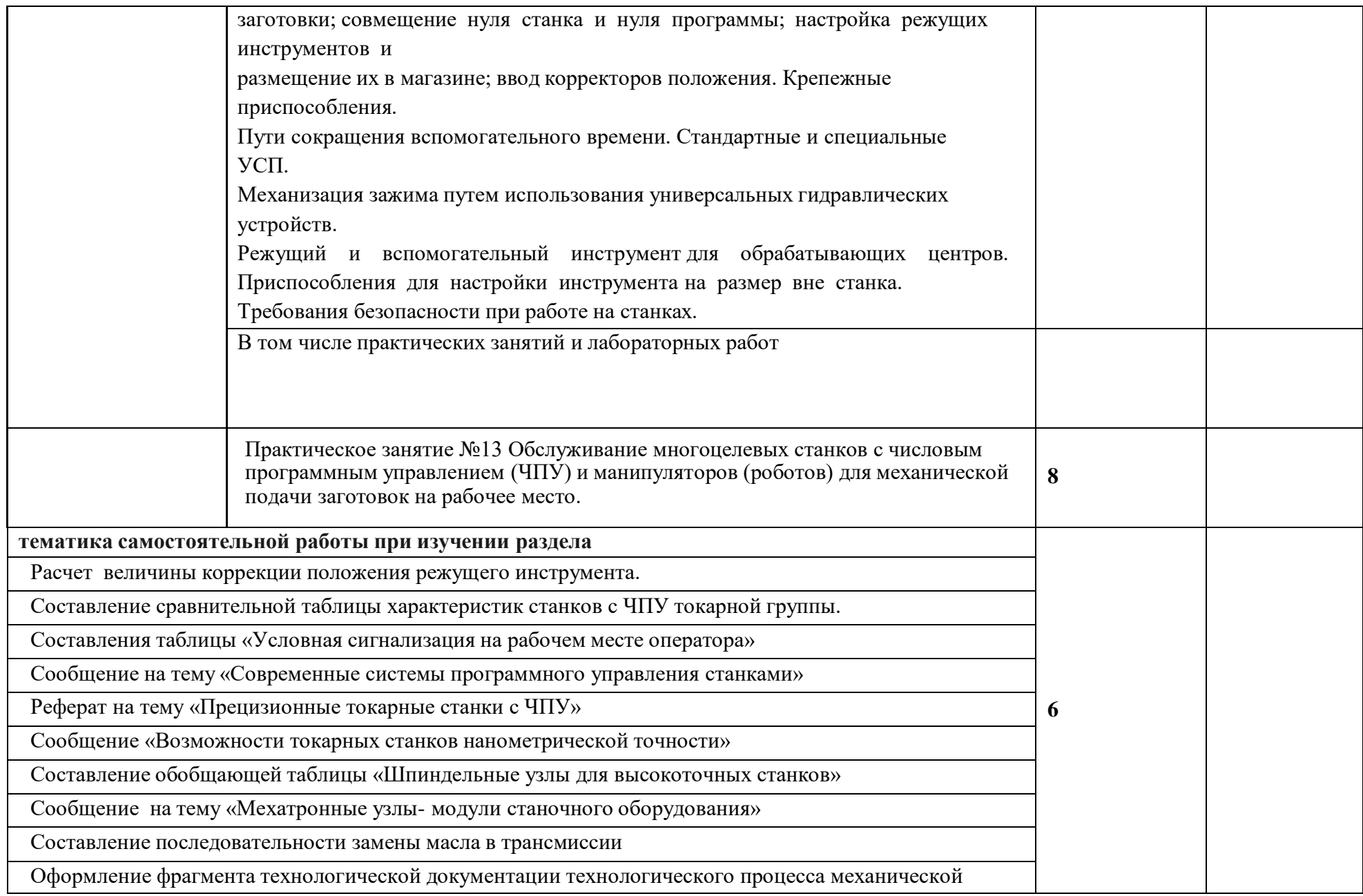

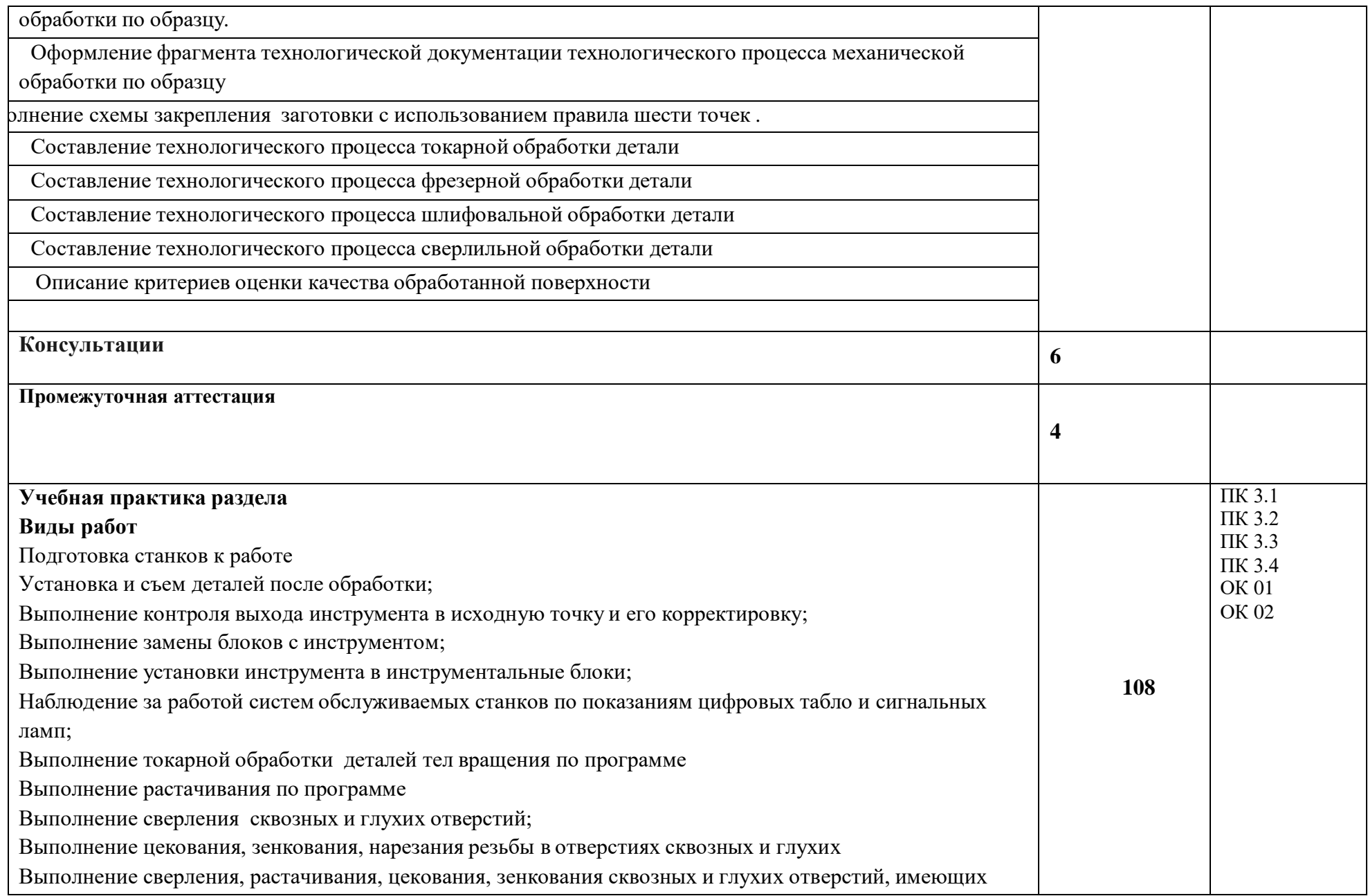

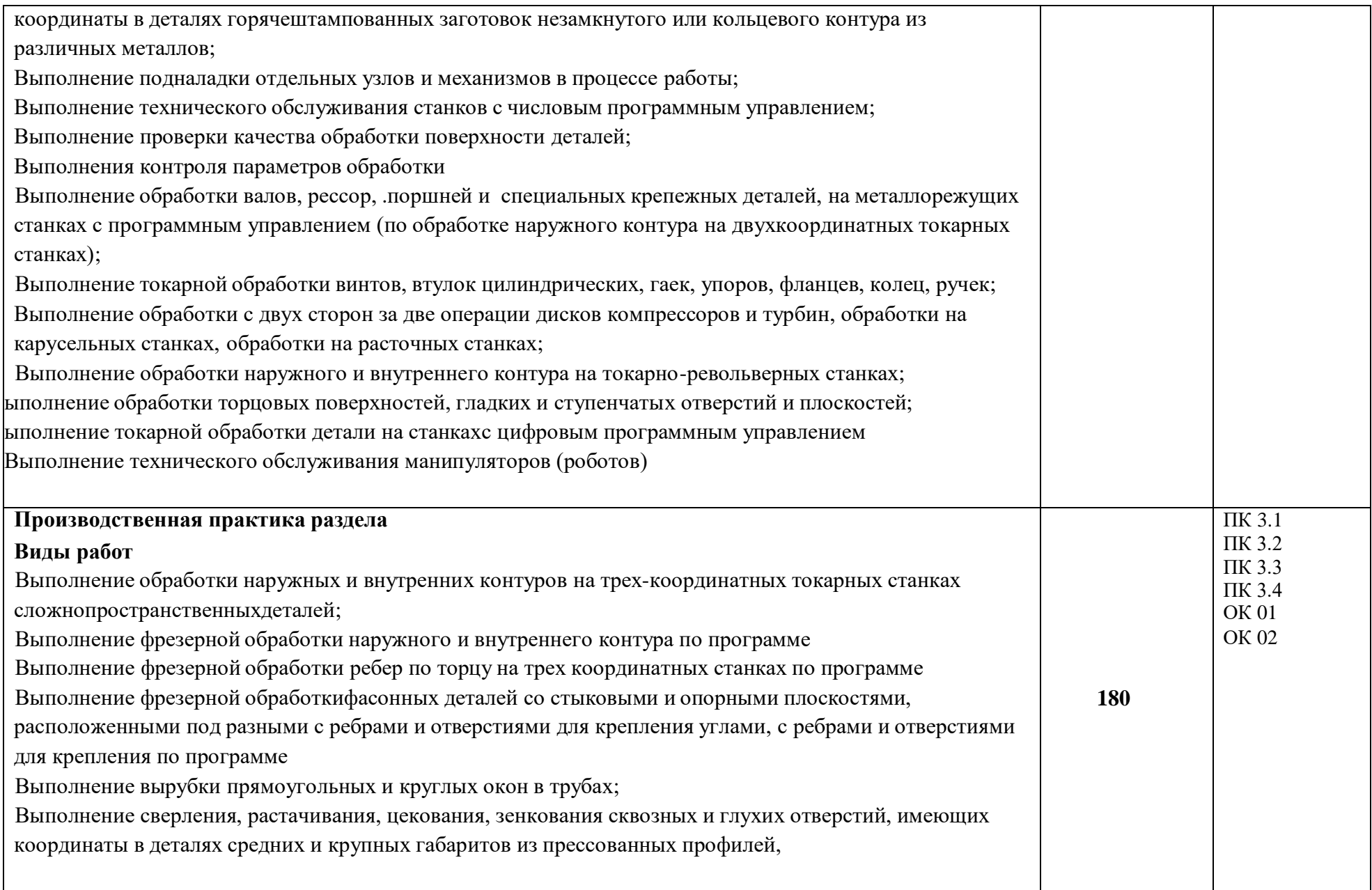

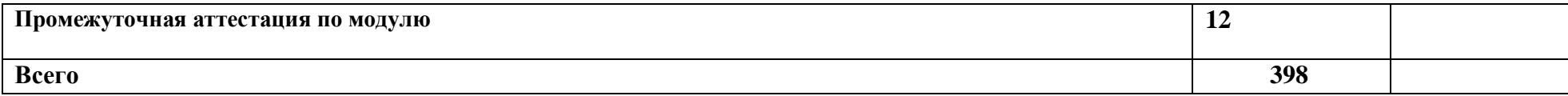

#### **3. УСЛОВИЯ РЕАЛИЗАЦИИ ПРОФЕССИОНАЛЬНОГО МОДУЛЯ**

#### **Для реализации программы профессионального модуля должны бытьпредусмотрены следующие специальные помещения:**

Кабинеты,оснащенные в соответствии с п. 6.1.2.1 образовательной программы по специальности профессии 15.01.32 Оператор станков с программным управлением.

Лаборатории ,оснащенные в соответствии с п. 6.1.2.3 образовательной программы по профессии 15.01.32 Оператор станков с программным управлением.

Мастерские, оснащенные в соответствии с п. 6.1.2.4 образовательной программы по профессии 15.01.32 Оператор станков с программным управлением.

#### **Информационное обеспечение реализации программы**

Для реализации программы библиотечный фонд образовательной организации должен иметь печатные и/или электронные образовательные и информационные ресурсы для использования в образовательном процессе. При формировании библиотечного фонда образовательной организации выбирается не менее одного издания из перечисленных ниже печатных изданий и (или) электронных изданий в качестве основного, при этом список может быть дополнен новыми изданиями.

#### **Основные печатные издания**

1. 1 Гоцеридзе Р.М. Процессы формообразования и инструменты. - М.: Издательский центр «Академия», 2015 − 432 с. 2 АгафоноваЛ.С. Процессы формообразования и инструменты: Лабораторно-практические работы (2-е изд., стер.) учеб. Пособие, 2014

#### **Основные электронные издания**

- 1. [http://www.materialscience.ru](http://www.materialscience.ru/)
- 2 [http://www.sasta.ru](http://www.sasta.ru/)
- 3 [http://www.asw.ru](http://www.asw.ru/)
- 4 [http://www.metalstanki.ru](http://www.metalstanki.ru/)
- 5 [http://www.news.elteh.ru](http://www.news.elteh.ru/)

#### **Дополнительные источники**

1. 1 Нефедов Н. А., Осипов К. А. Сборник задач и примеров расчета по резанию металлов и режущему инструменту. - М.: Машиностроение,  $2008 - 448$  c.

#### **4. КОНТРОЛЬ И ОЦЕНКА РЕЗУЛЬТАТОВ ОСВОЕНИЯ ПРОФЕССИОНАЛЬНОГО МОДУЛЯ**

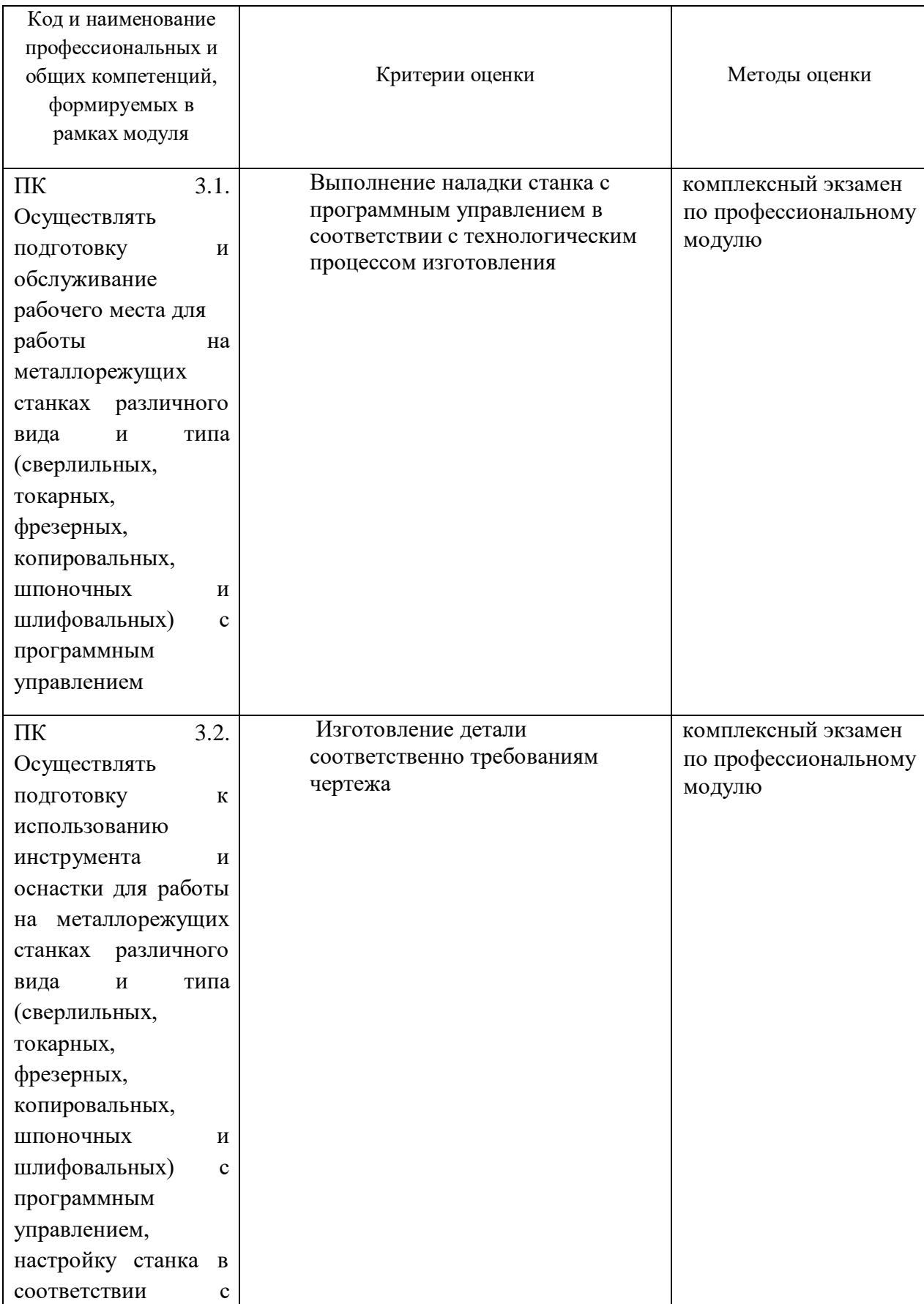

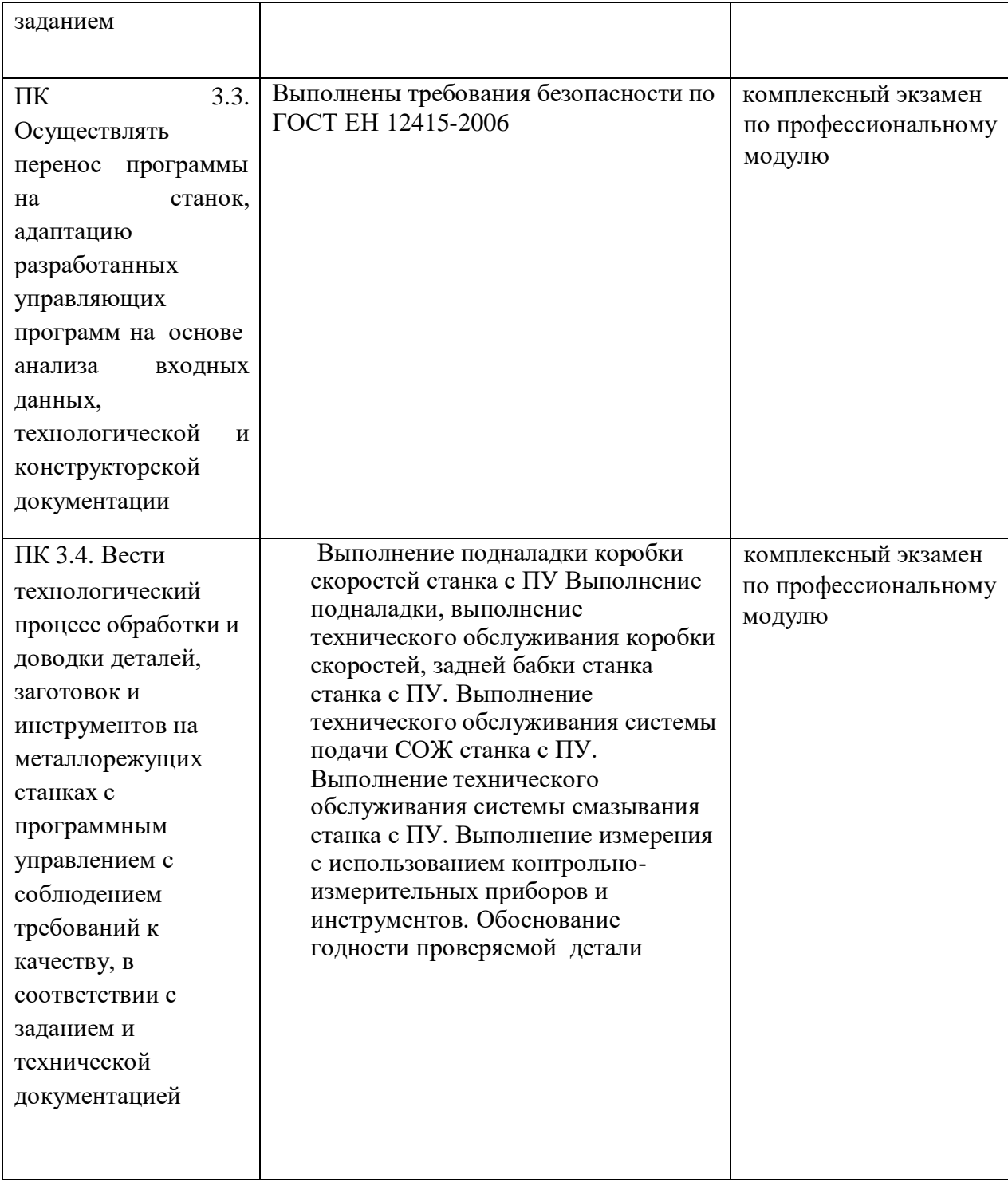

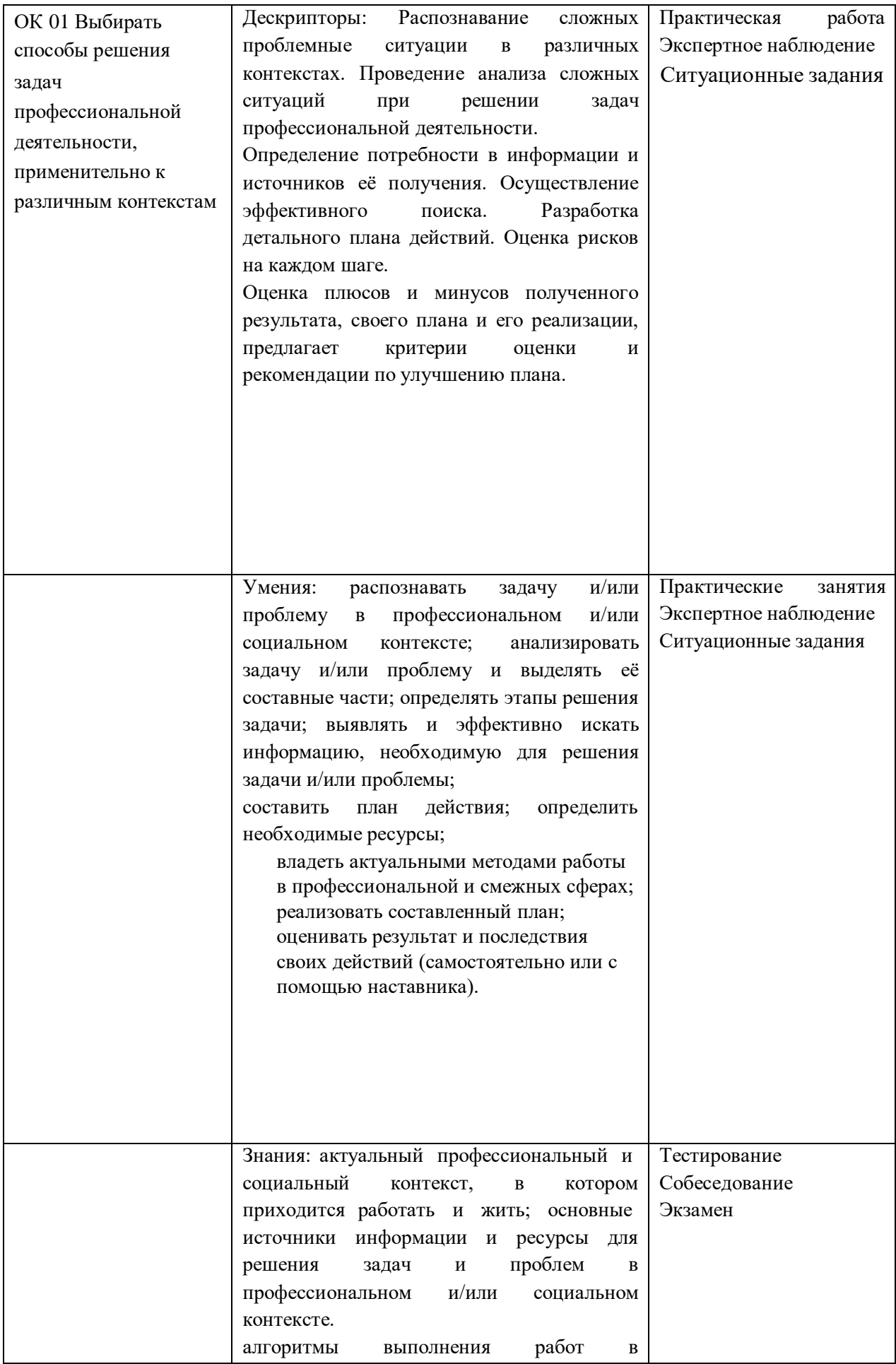

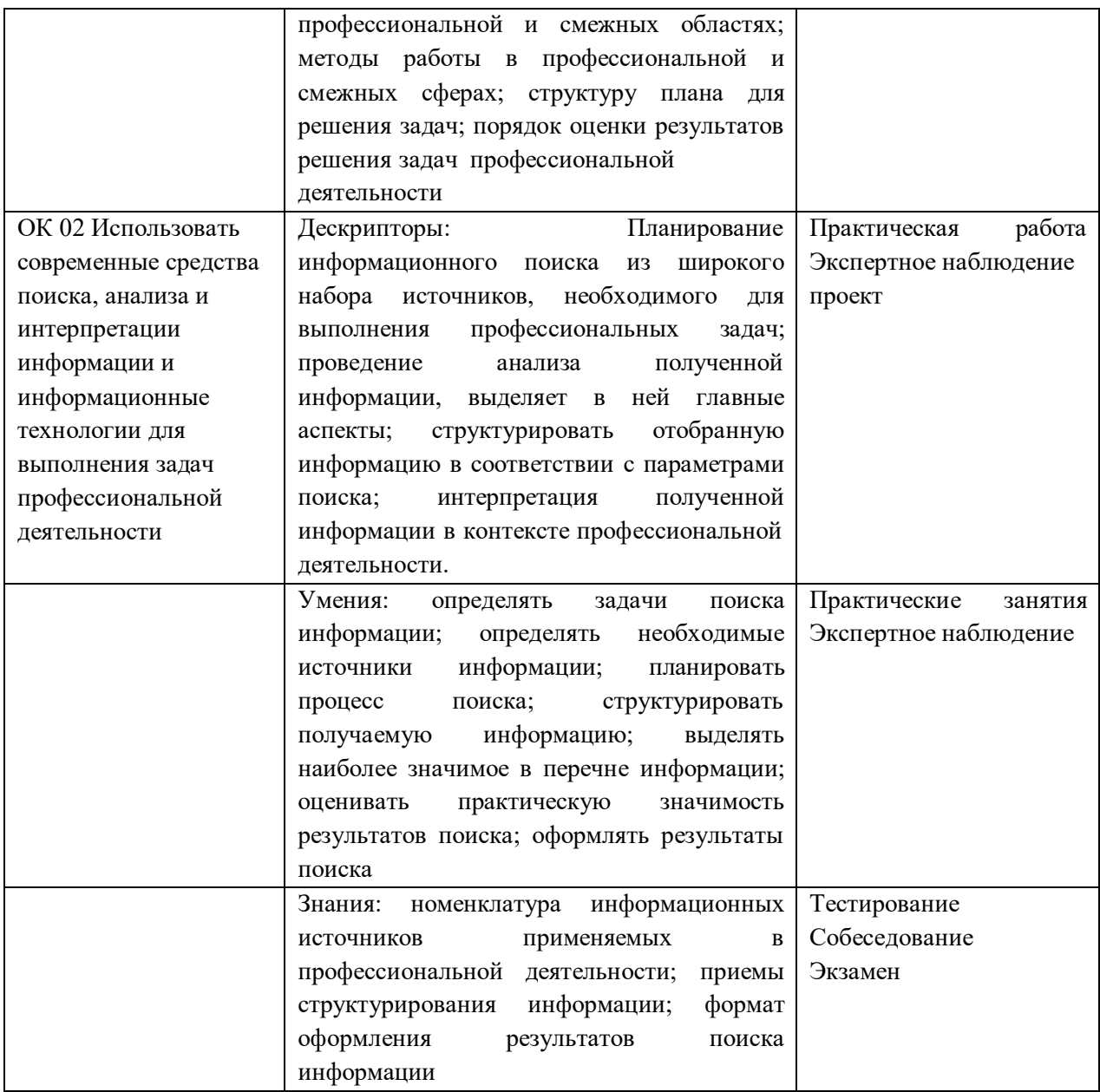